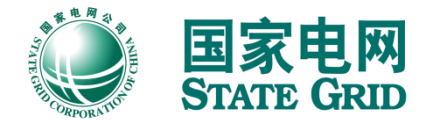

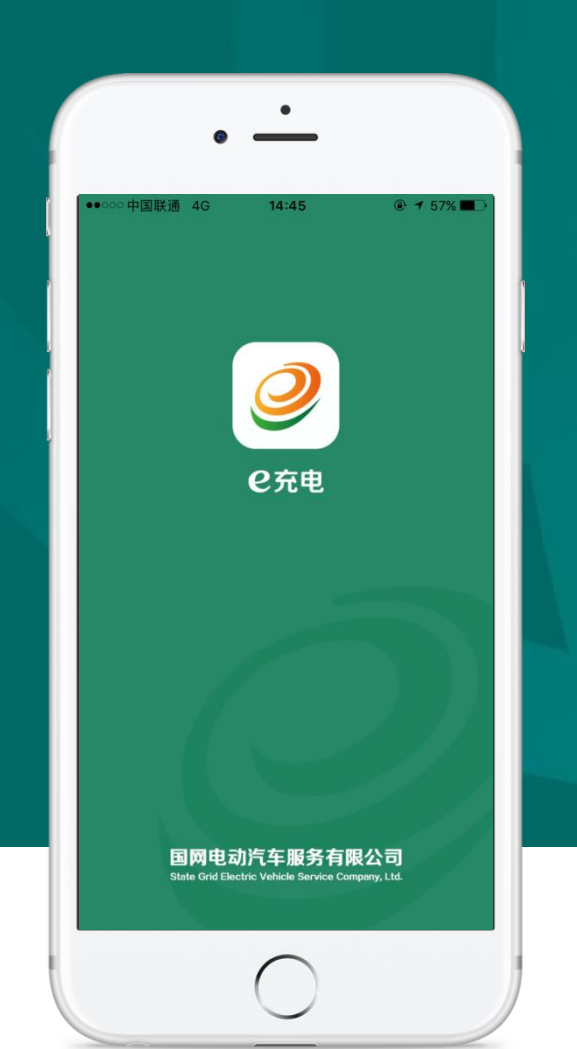

# e充电APP | 用户操作手册

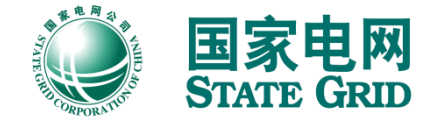

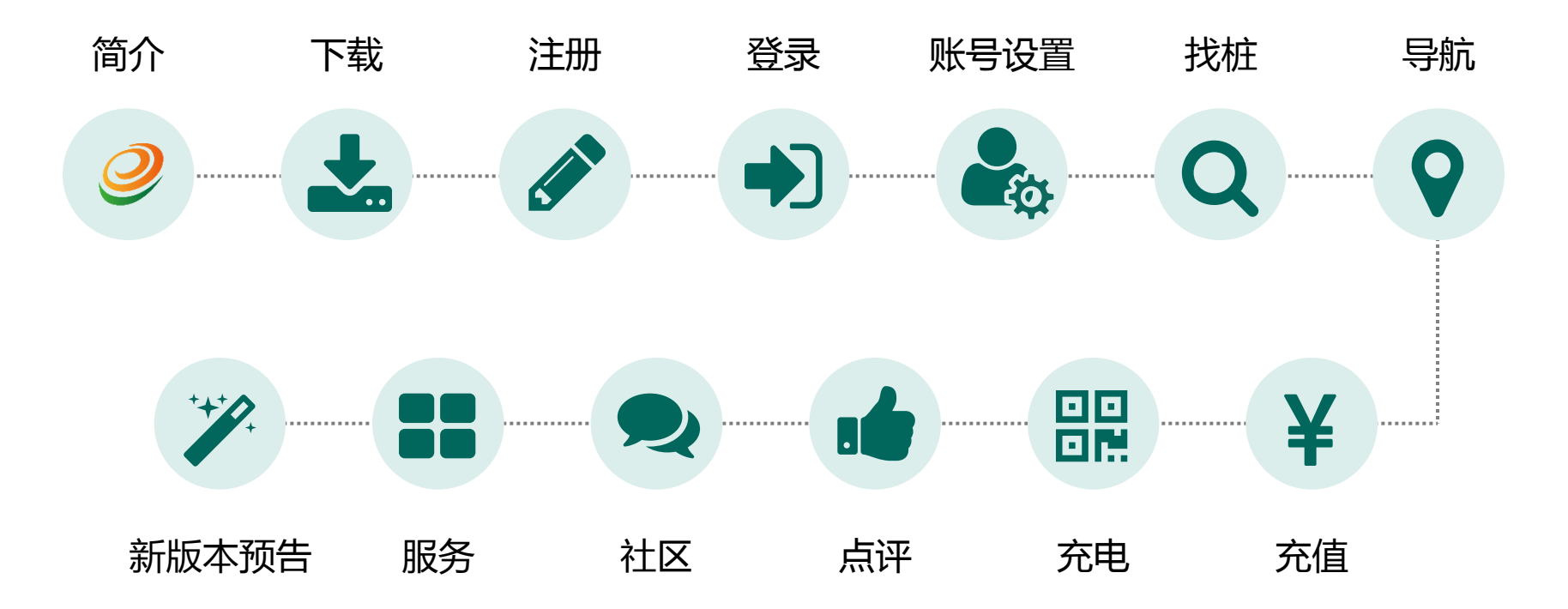

# e充电APP简介

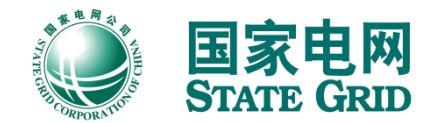

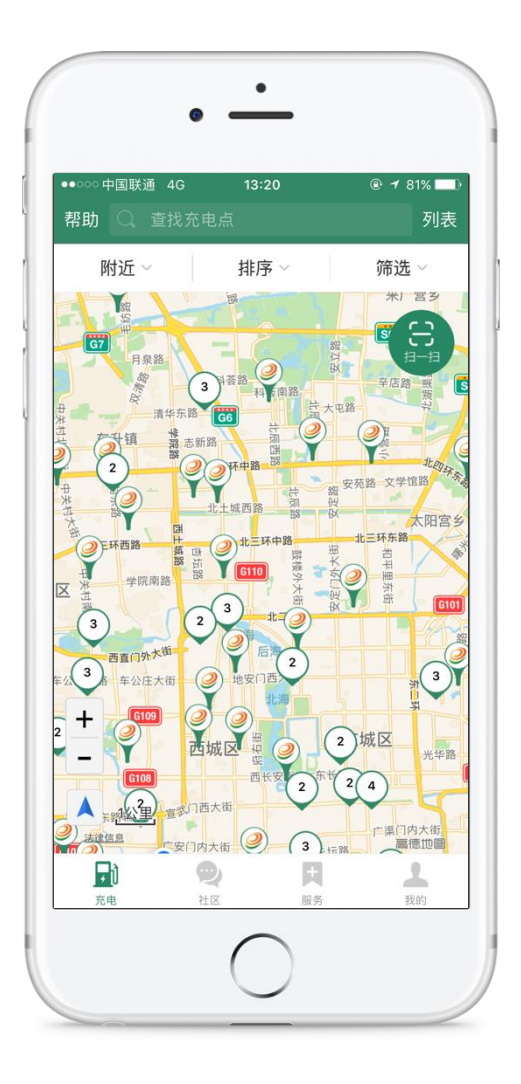

e充电APP是由国网电劢汽车服务有限公司为广大电劢汽车车 主推出的一款充电服务应用。

e充电APP集充电站搜索、定位导航、充电服务、社区论坛等 功能于一身,为电劢汽车车主的行车生活提供全方位的服务。

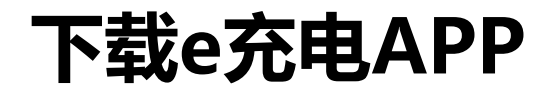

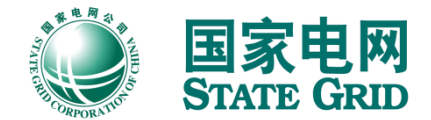

# e充电APP支持iOS和安卓系统。 用户可在苹果应用商店、主流安卓应用市场和e充电网站下载。

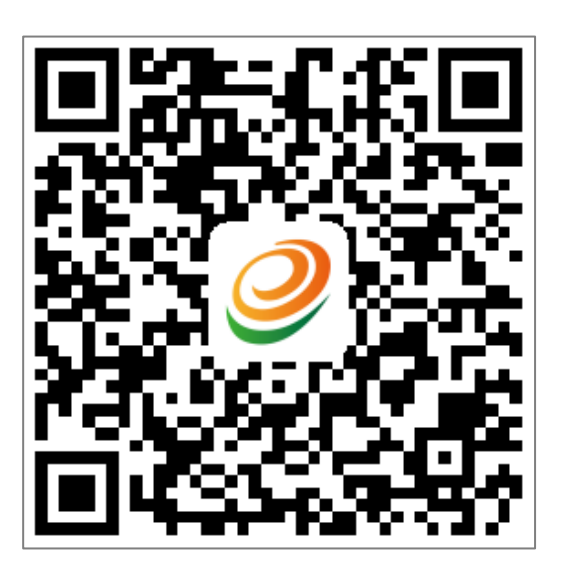

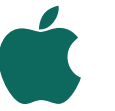

iOS版下载

苹果应用商店 搜索"e充电"

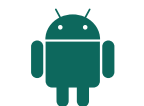

安卓版下载

e充电网站 [www.echargenet.com](http://www.echargenet.com/) 腾讯应用宝 华为应用市场 百度应用市场 360应用市场 小米应用市场

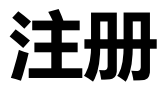

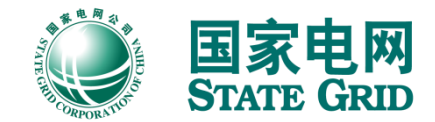

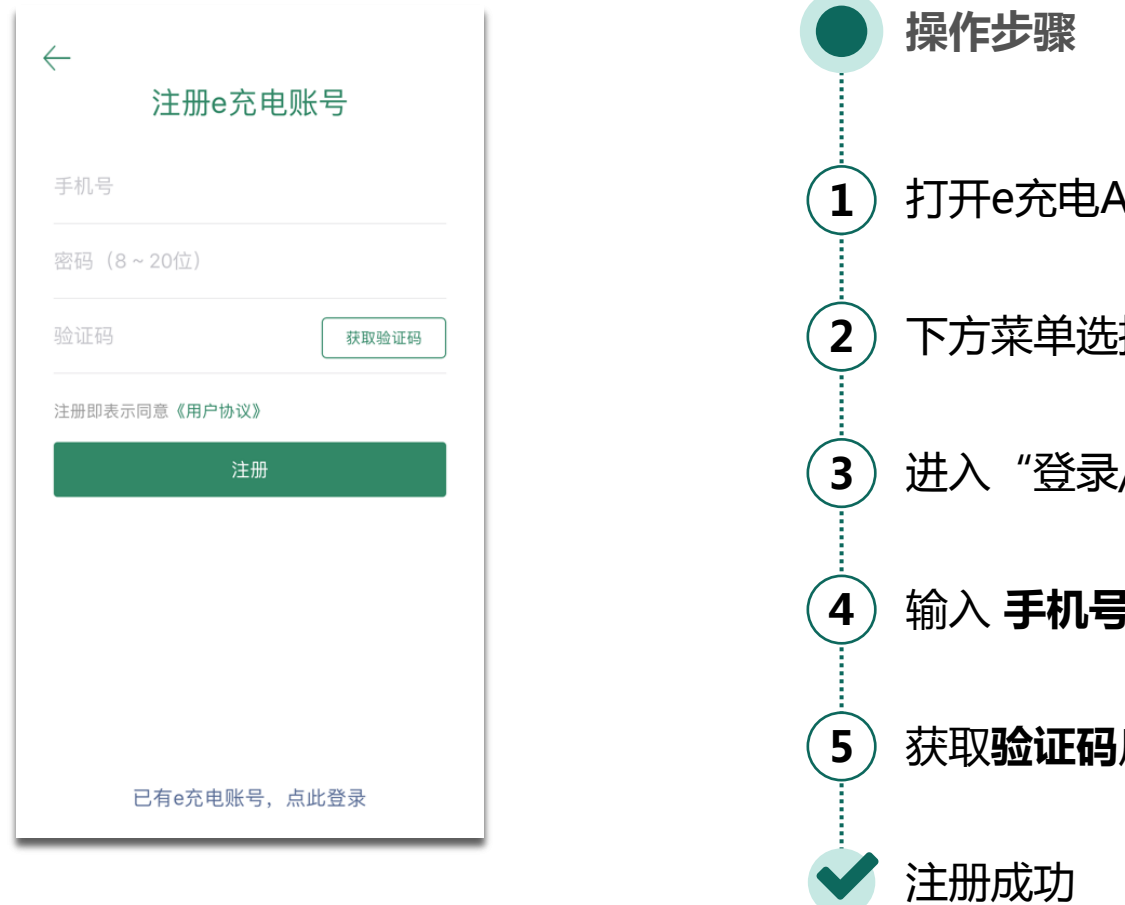

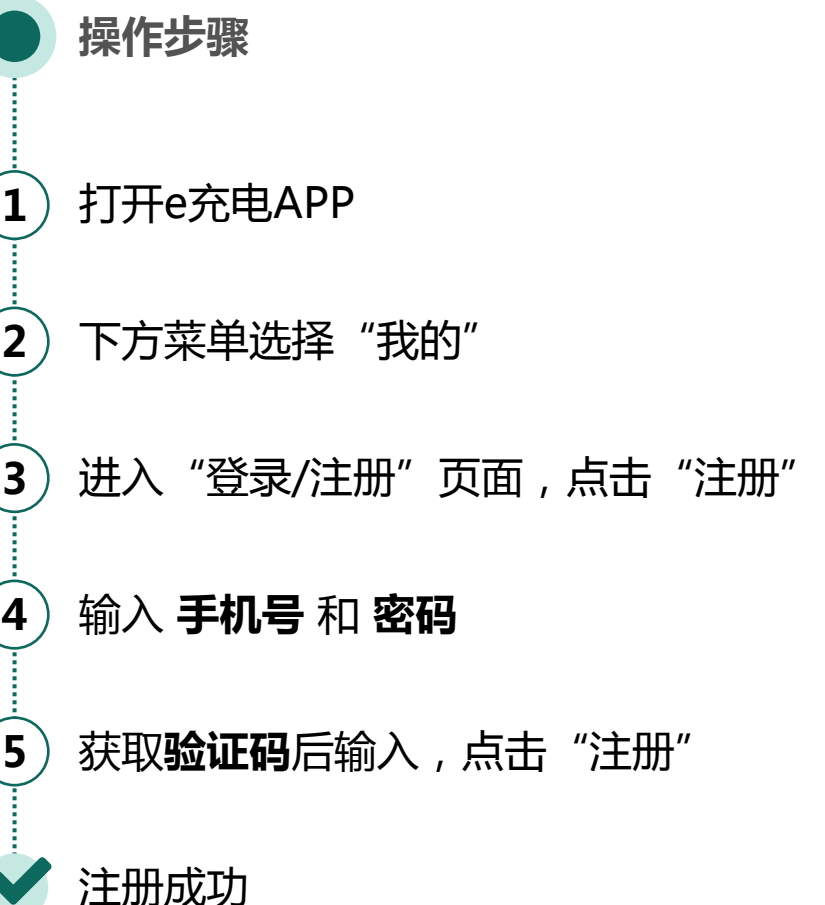

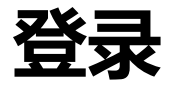

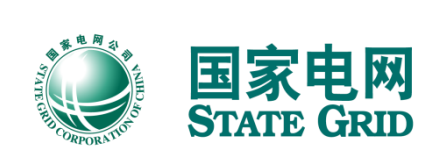

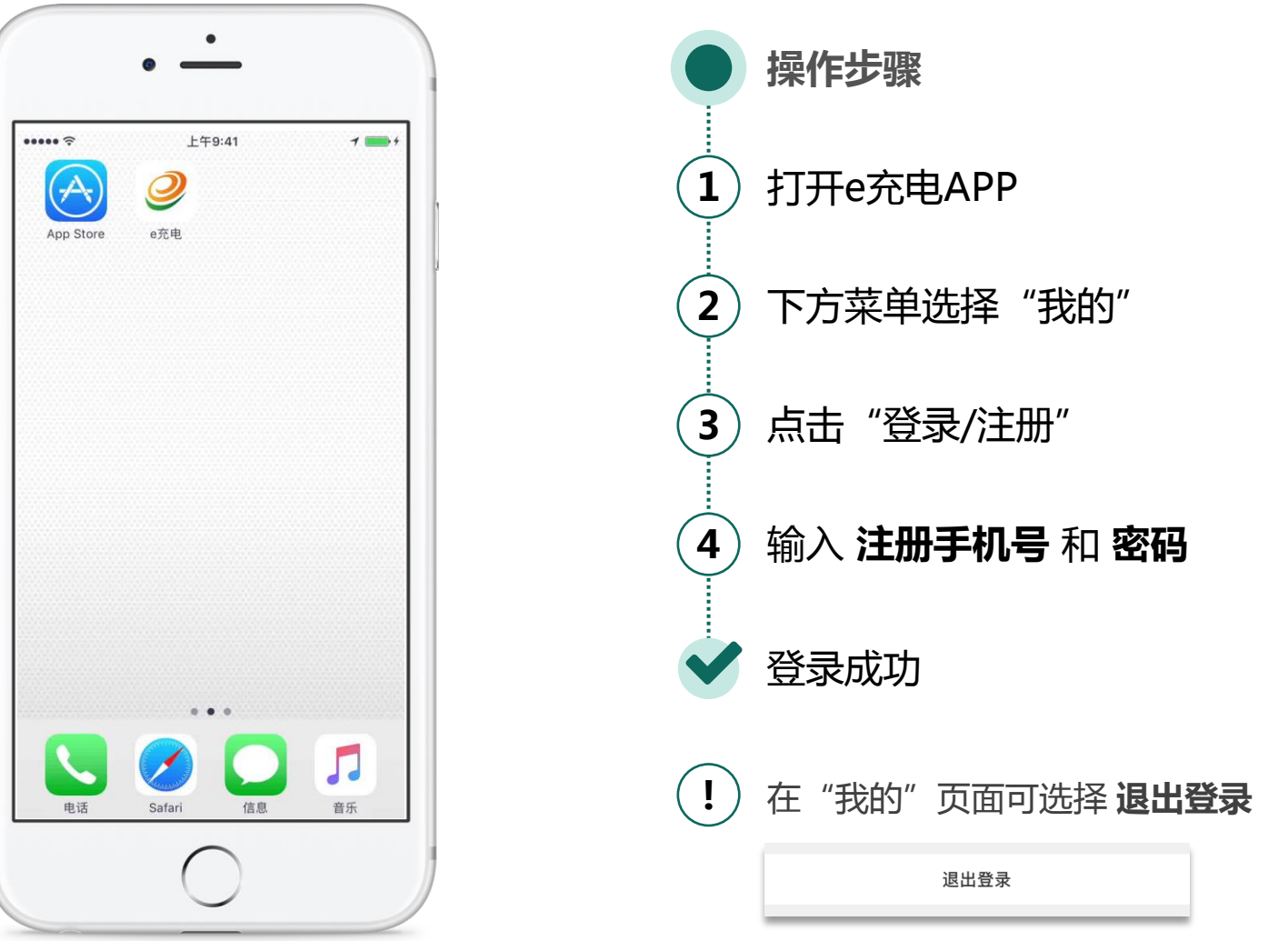

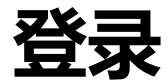

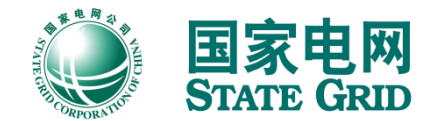

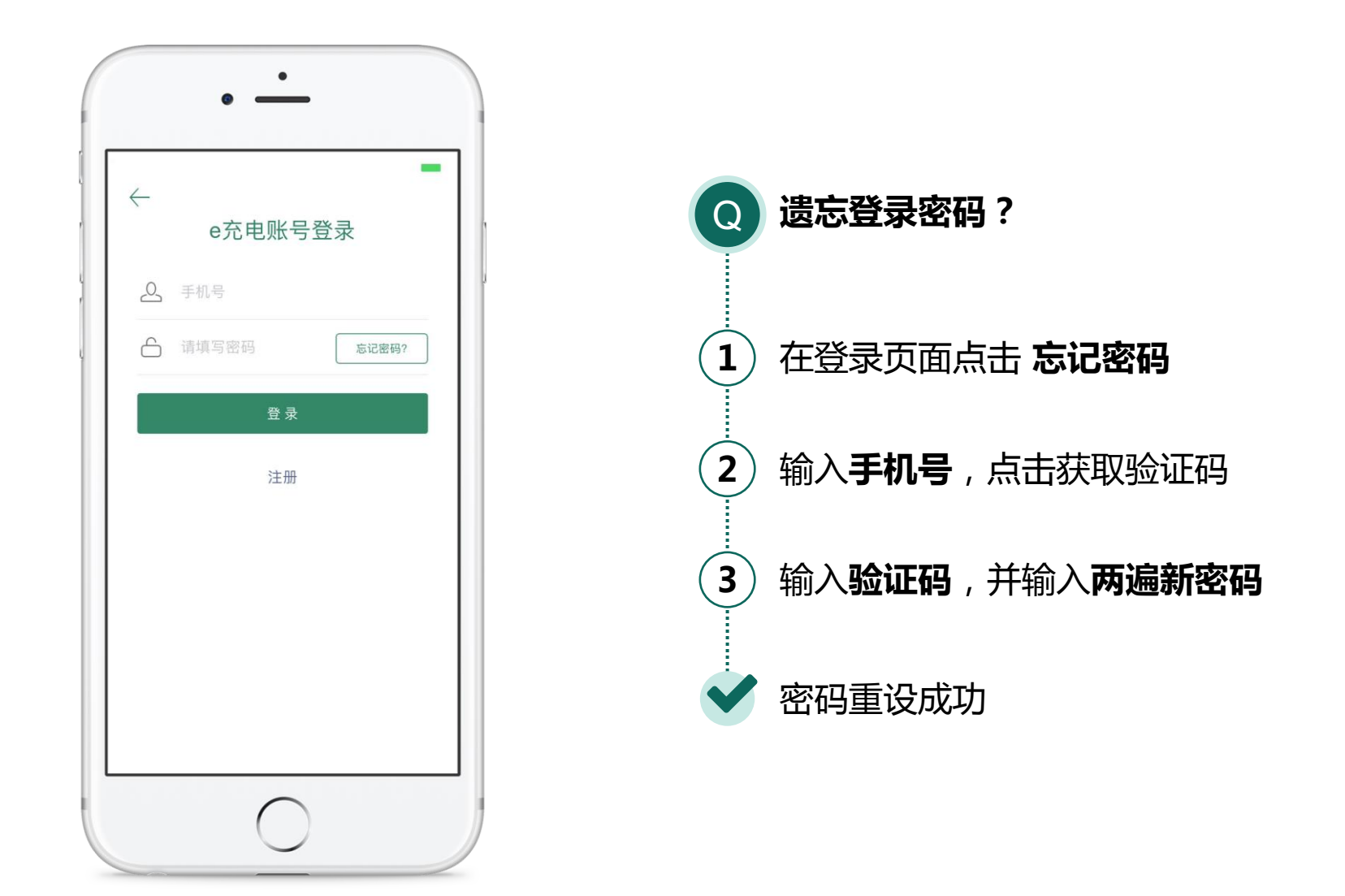

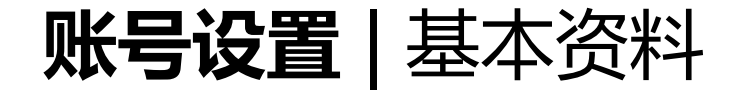

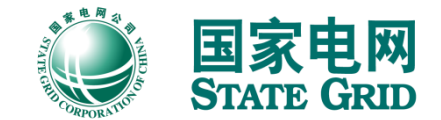

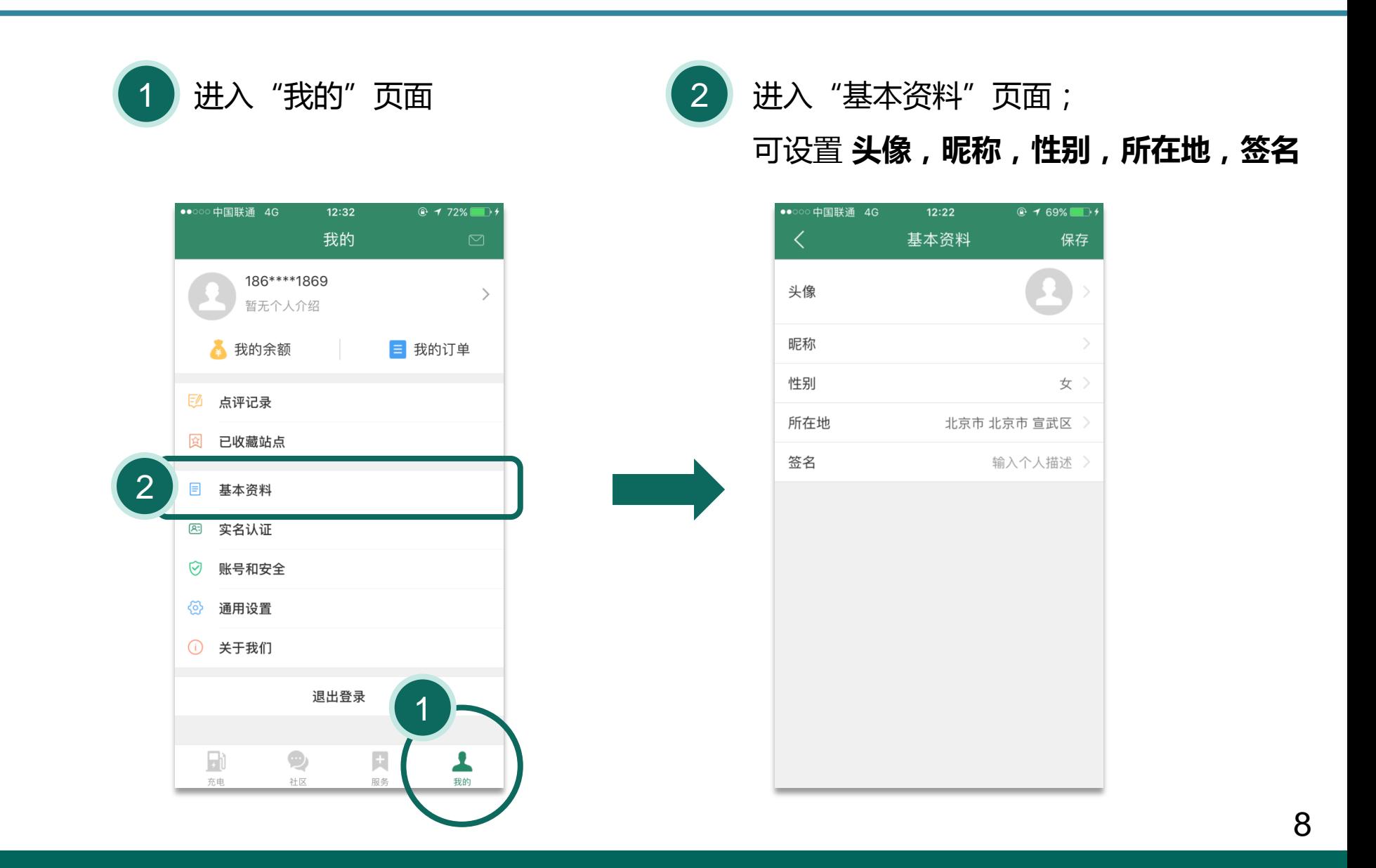

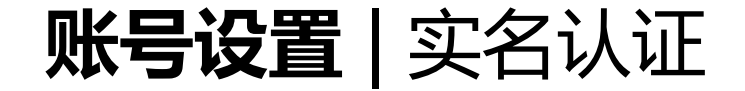

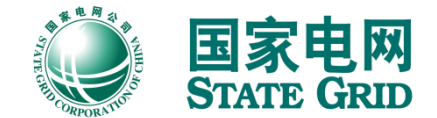

用户完成实名认证后,可进行账户退费、申请电子发票等操作。

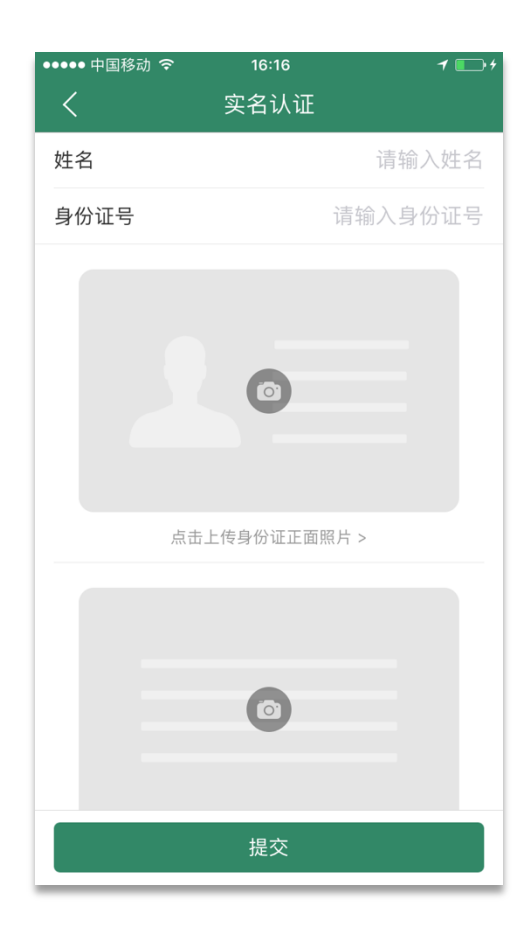

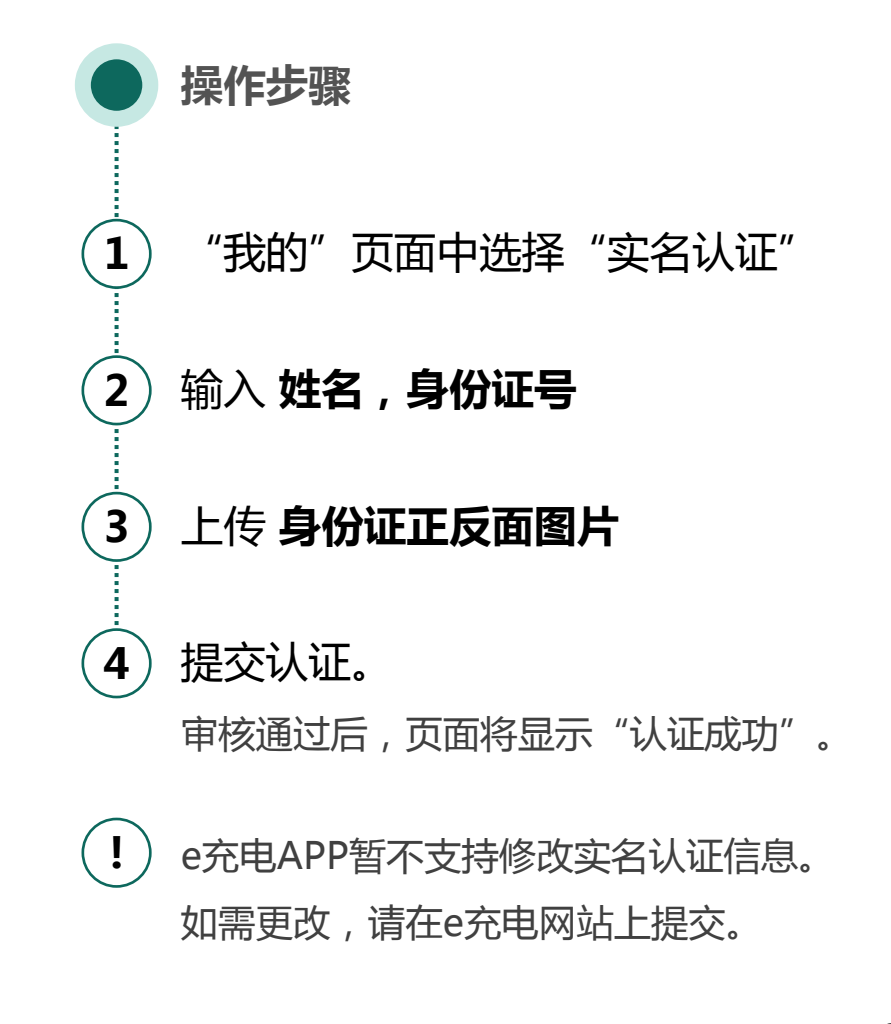

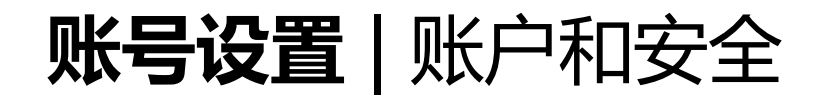

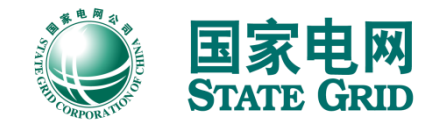

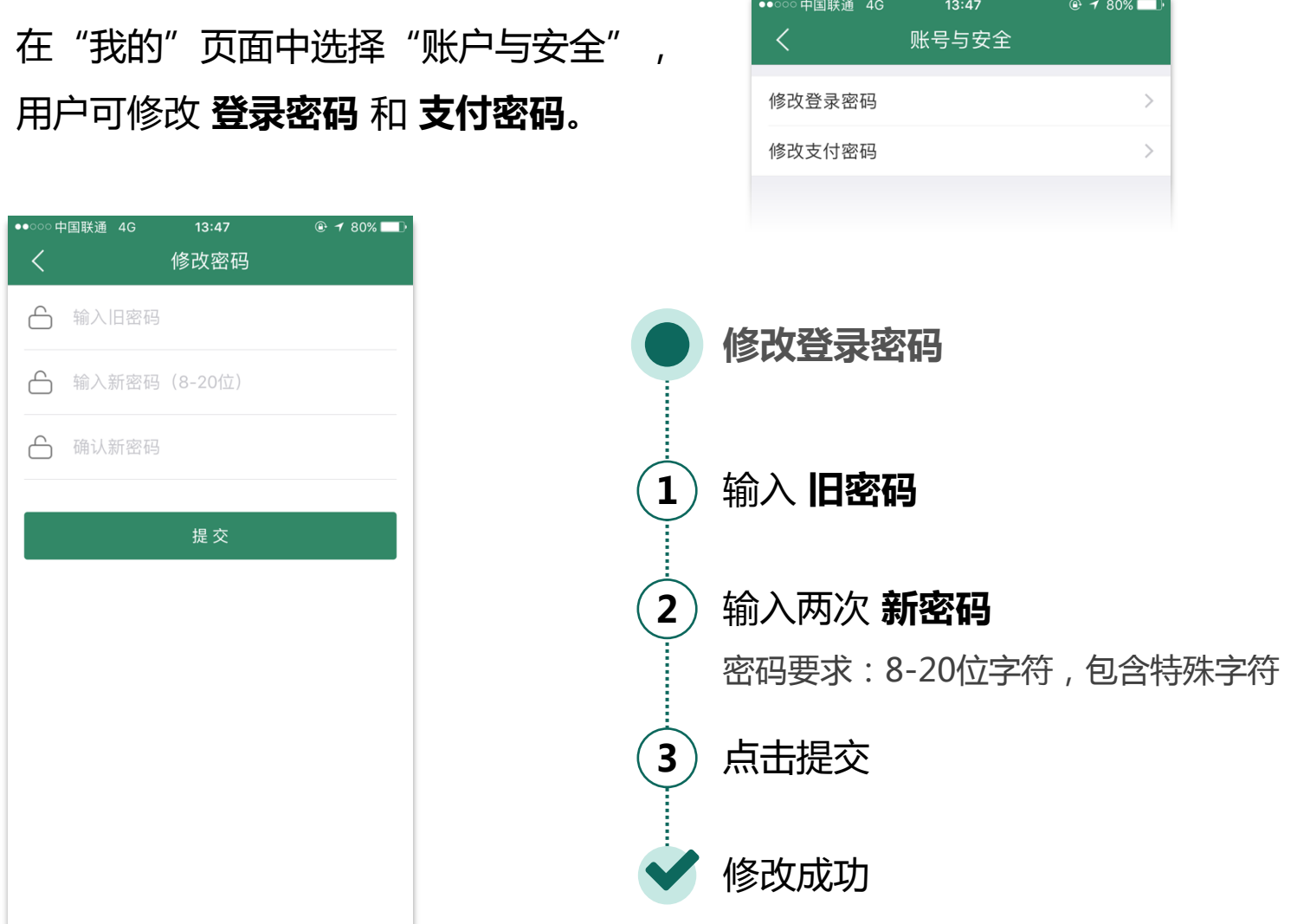

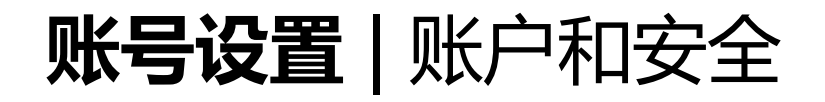

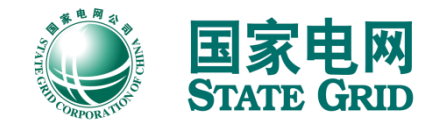

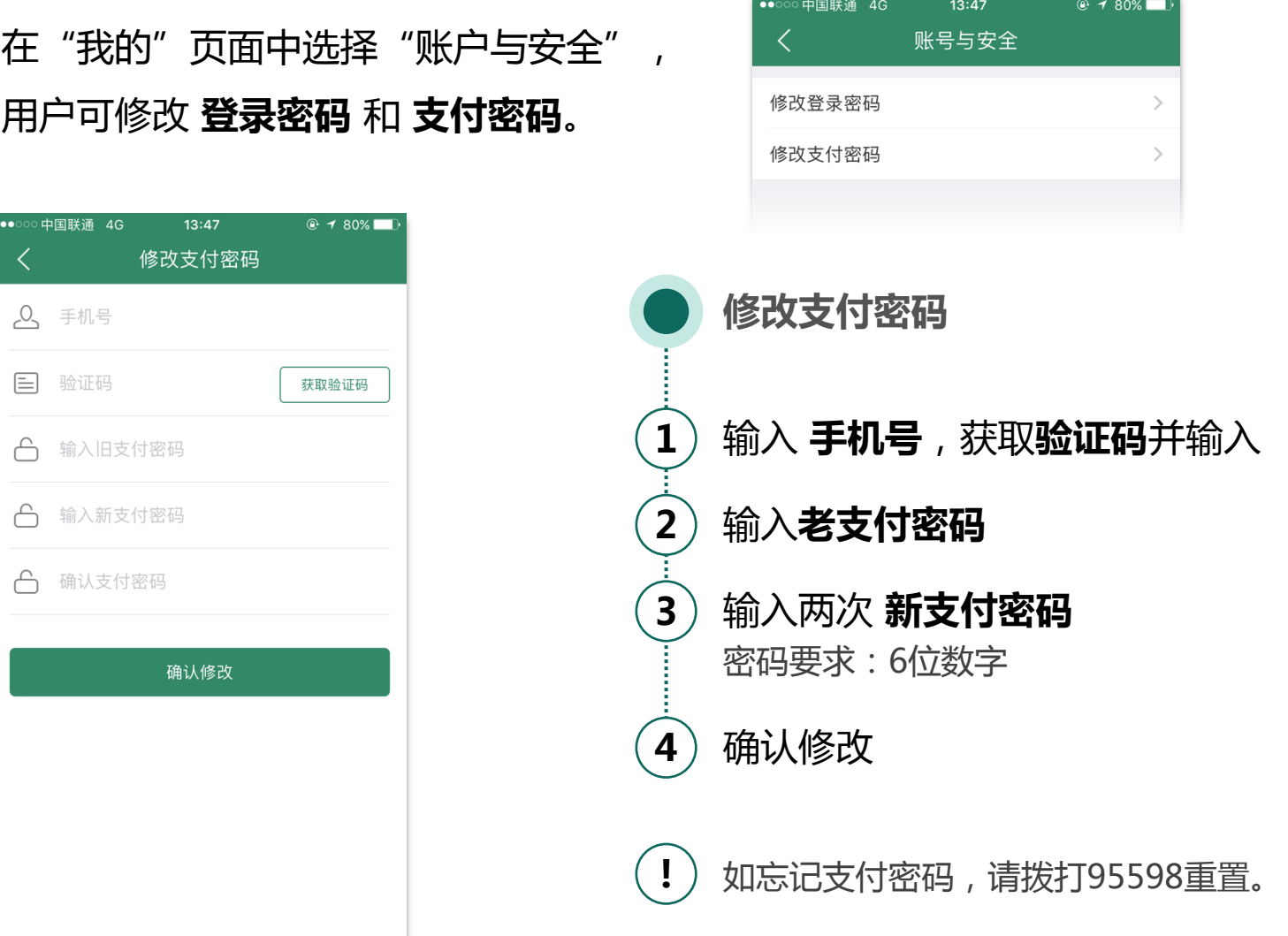

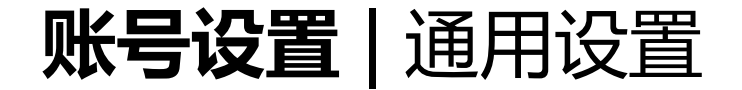

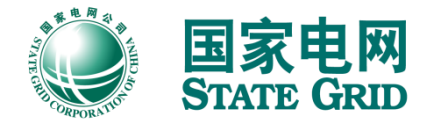

# 若出现站点无法加载等问题,用户可尝试 清除缓存 以重新加载站点信息。

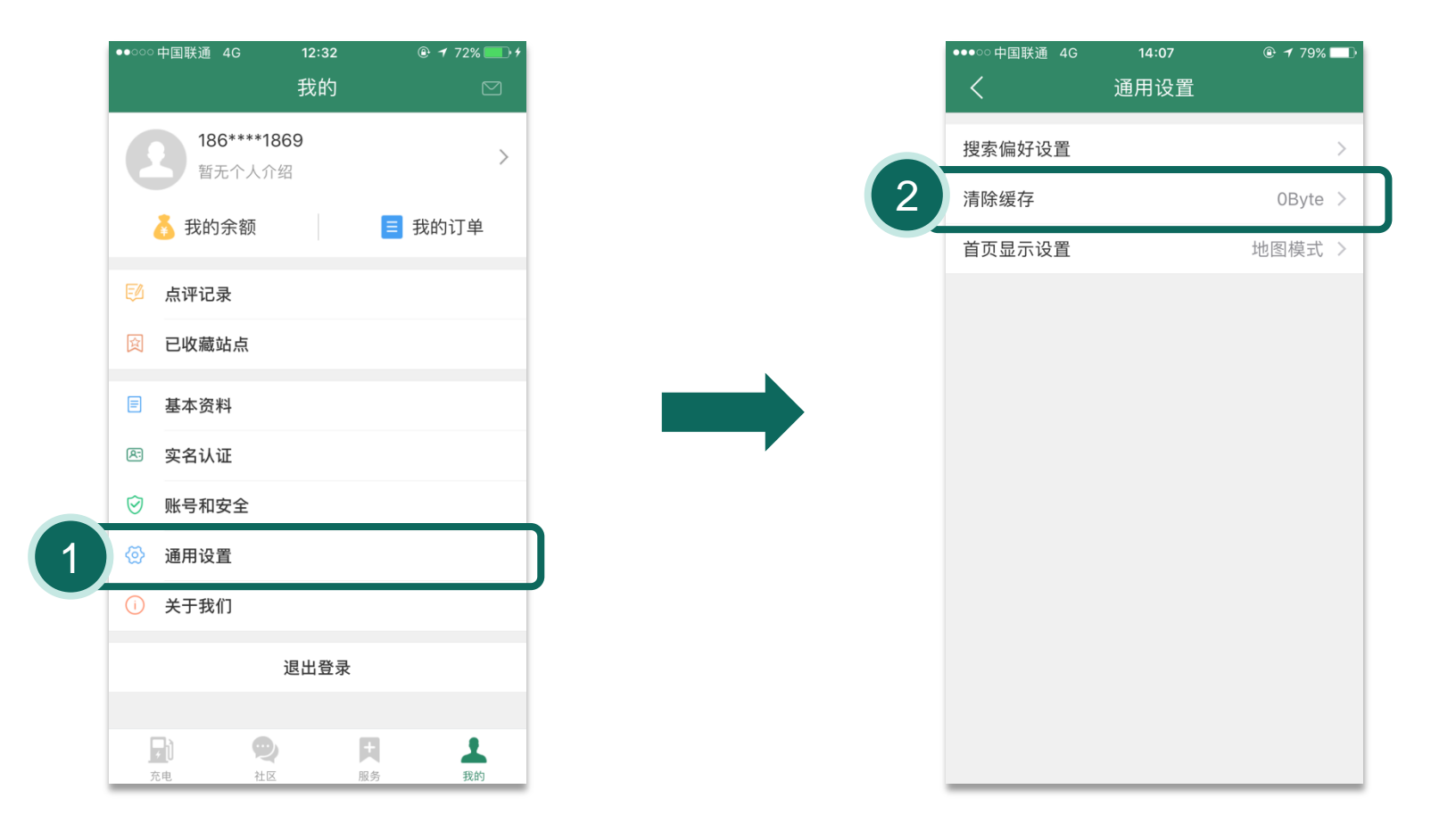

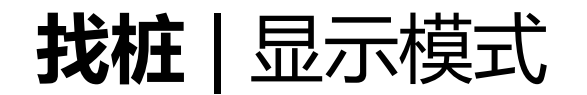

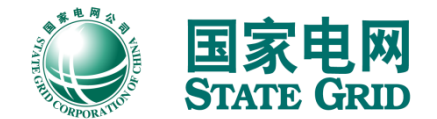

e充电有两种查找充电站的模式: 地图模式 和 列表模式。

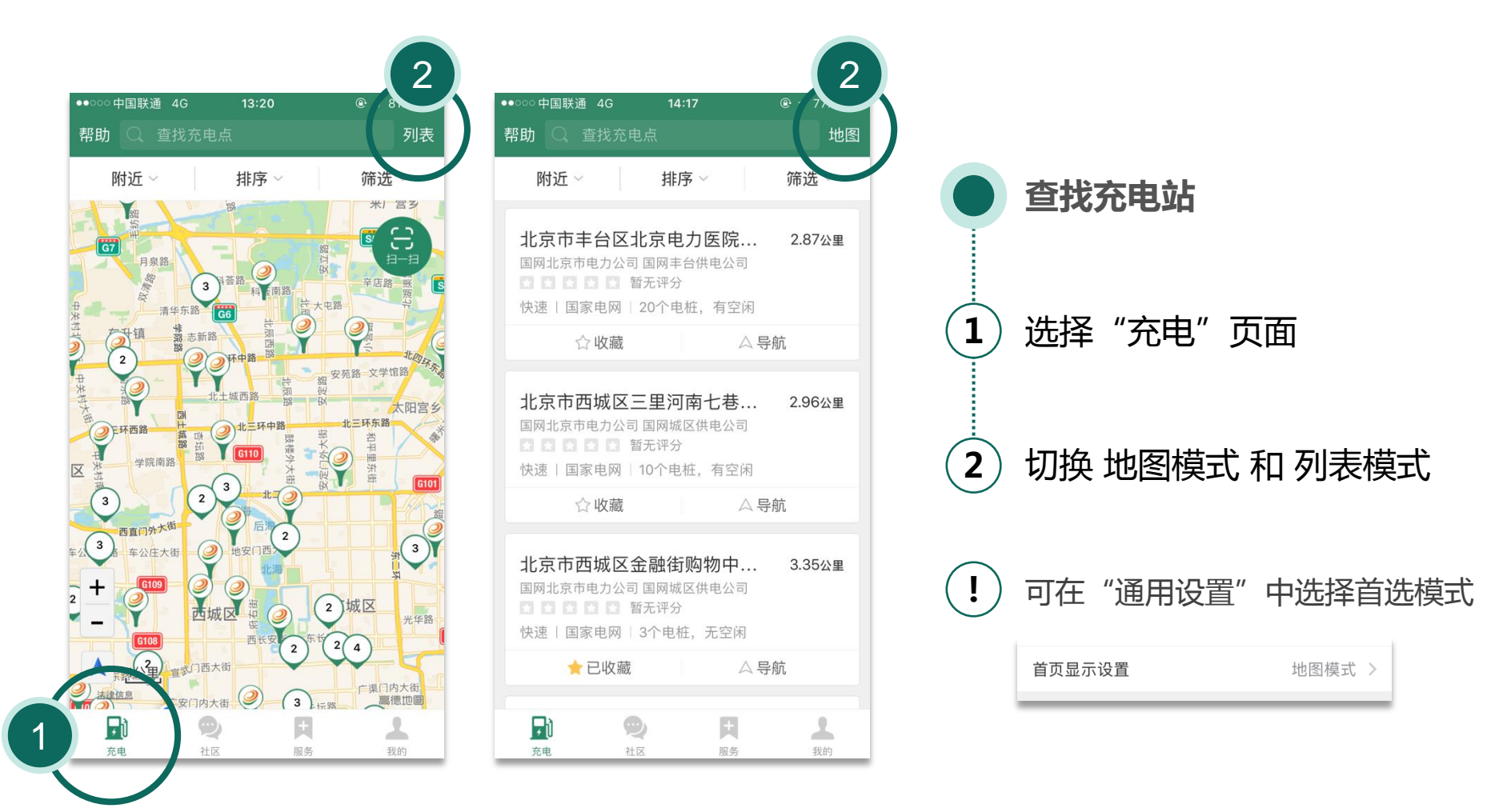

找桩 | 搜索条件

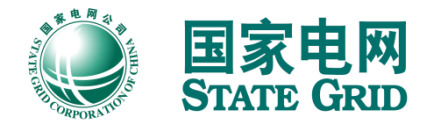

## 根据地点查找充电站。

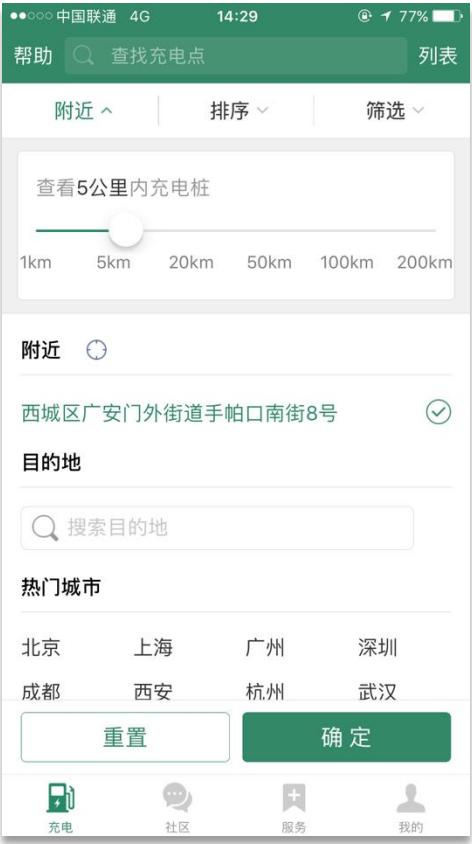

# 附近 (仅列表模式可用) 排序

### 按照距离、评分、费用排序。

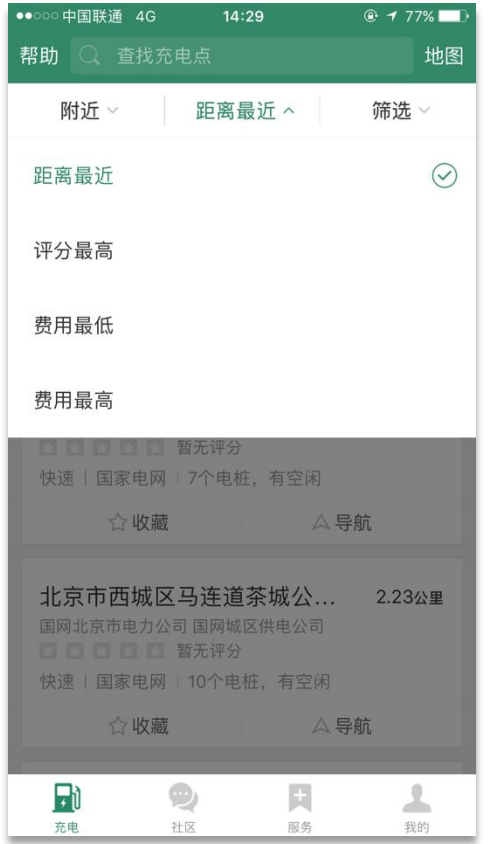

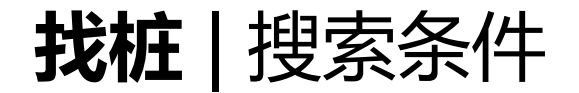

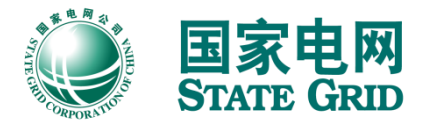

#### 筛选

# 按照使用状态、功率、接口、运营商、支付方式、 电桩类型、电站类型筛选充电站。

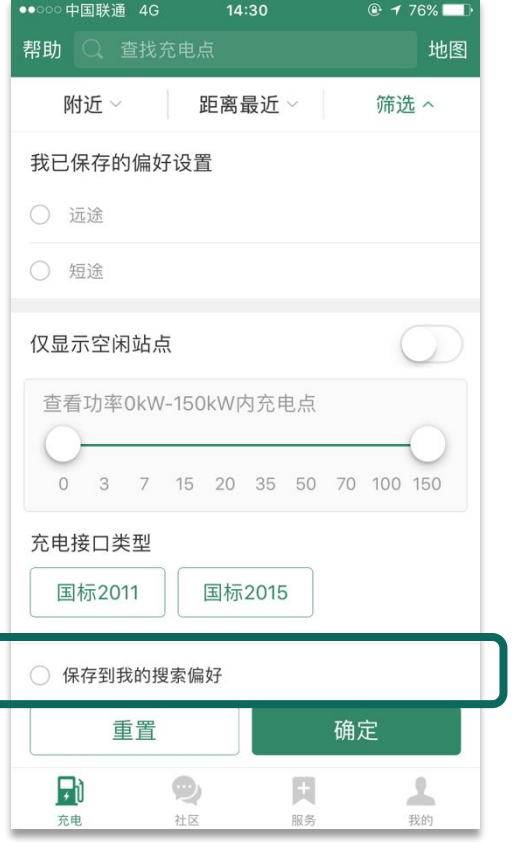

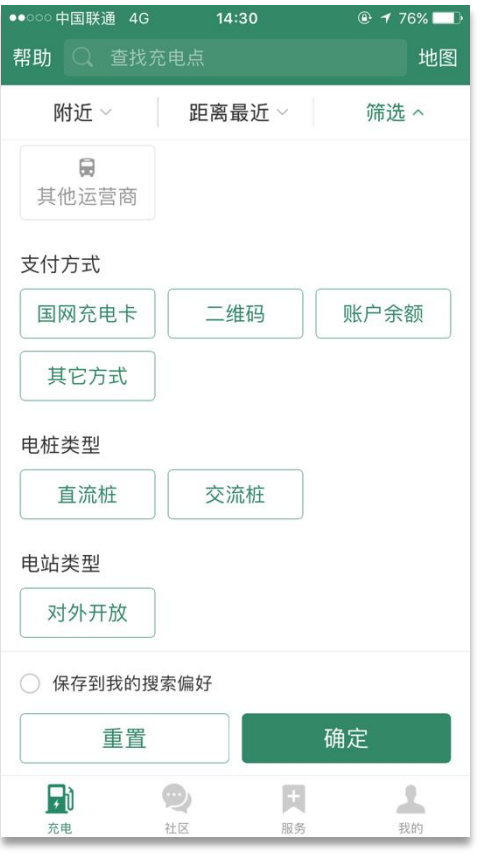

### 搜索偏好

## 用户可设置并保存搜索偏好。

## 可在"我的" 通用设置中进行修改。

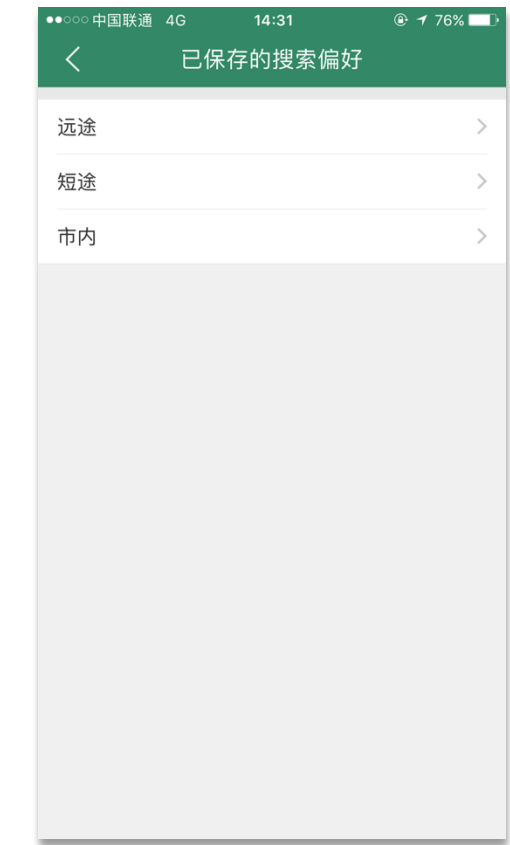

找桩 | 关键词搜索

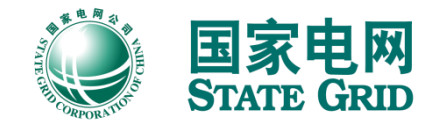

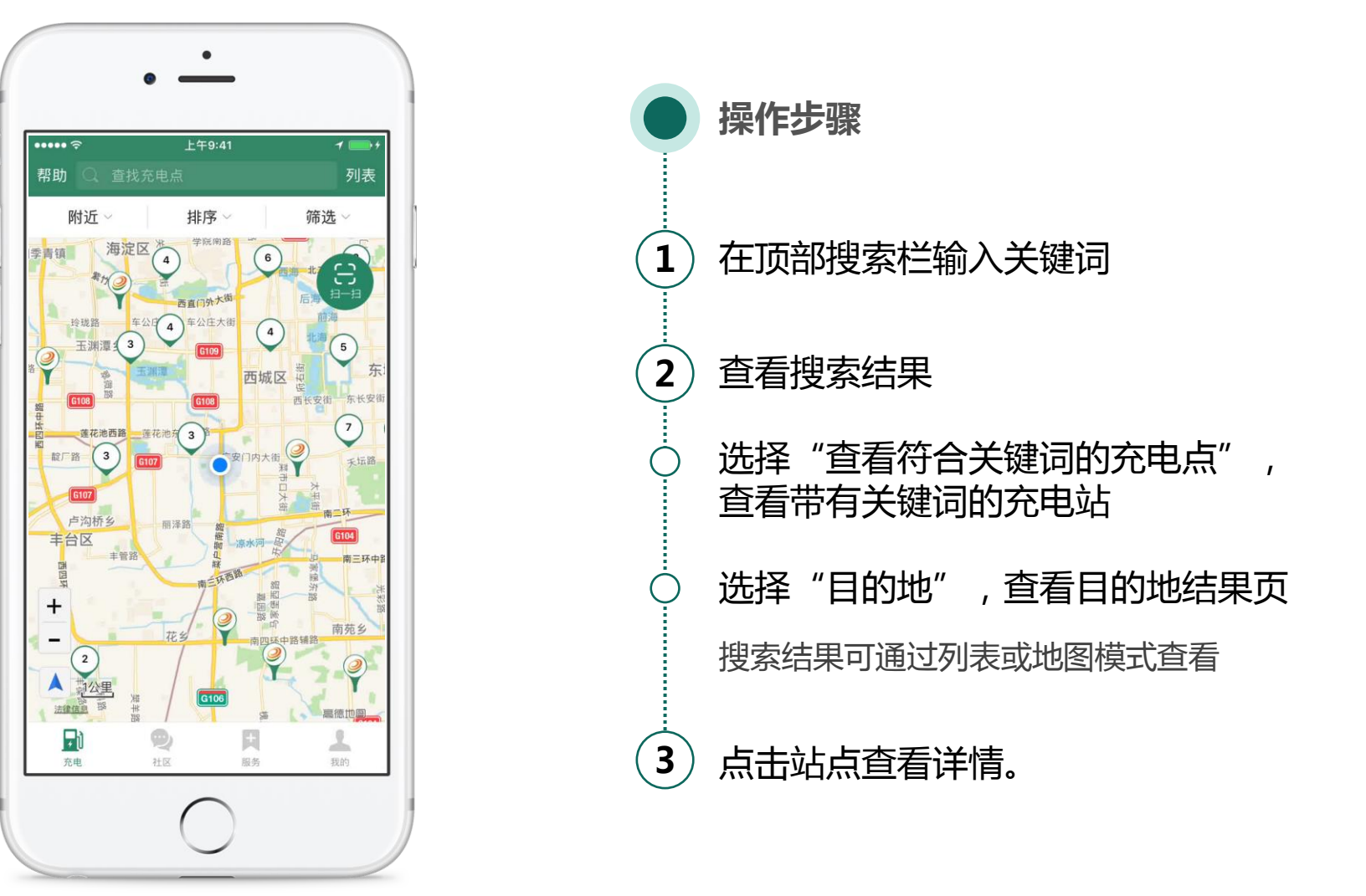

找桩 | 站点详情

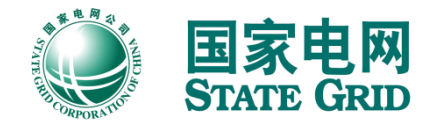

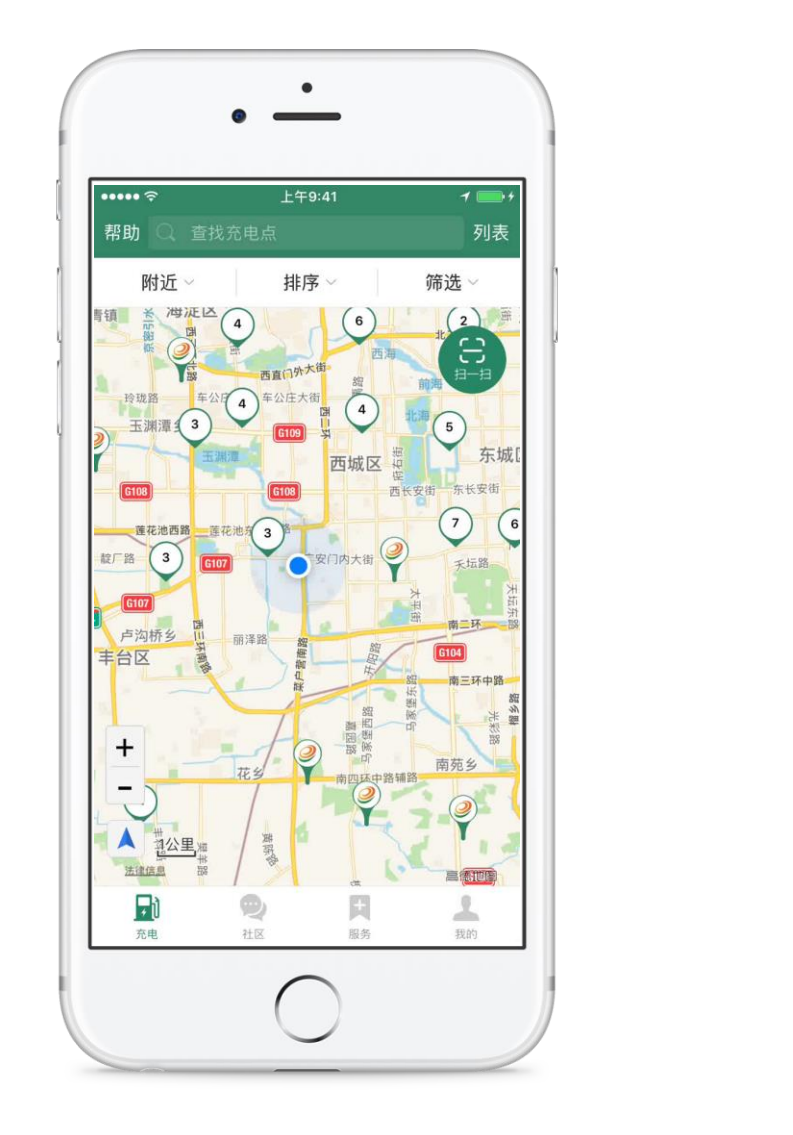

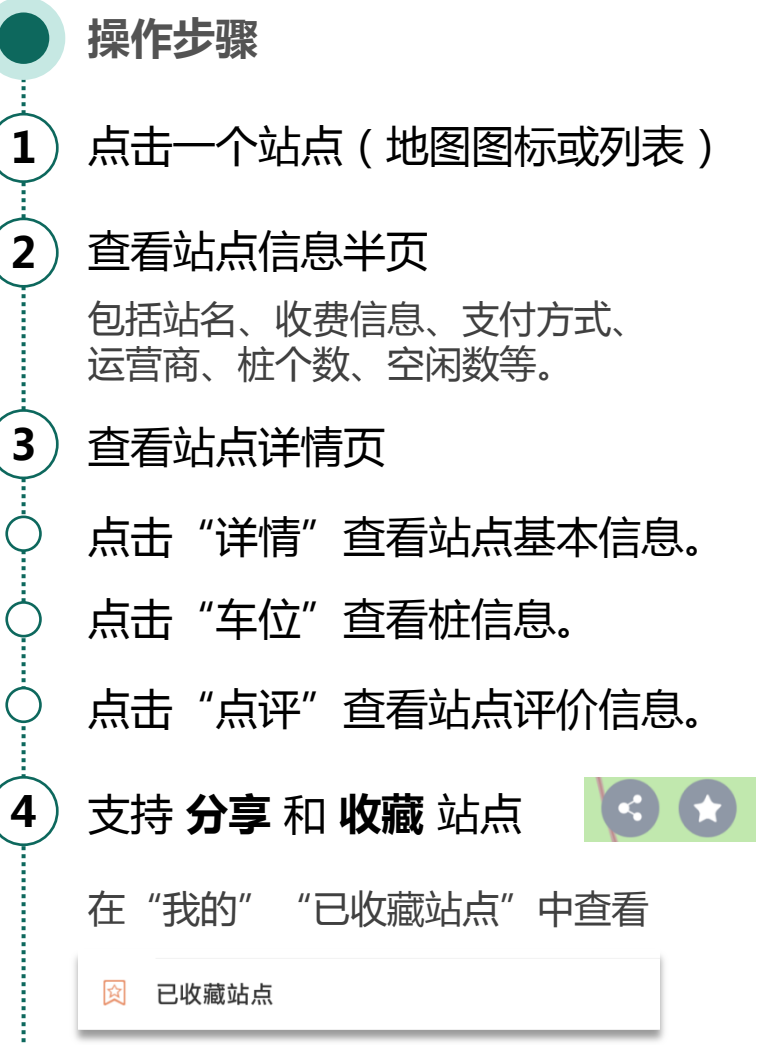

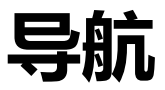

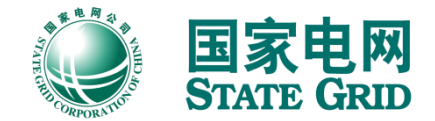

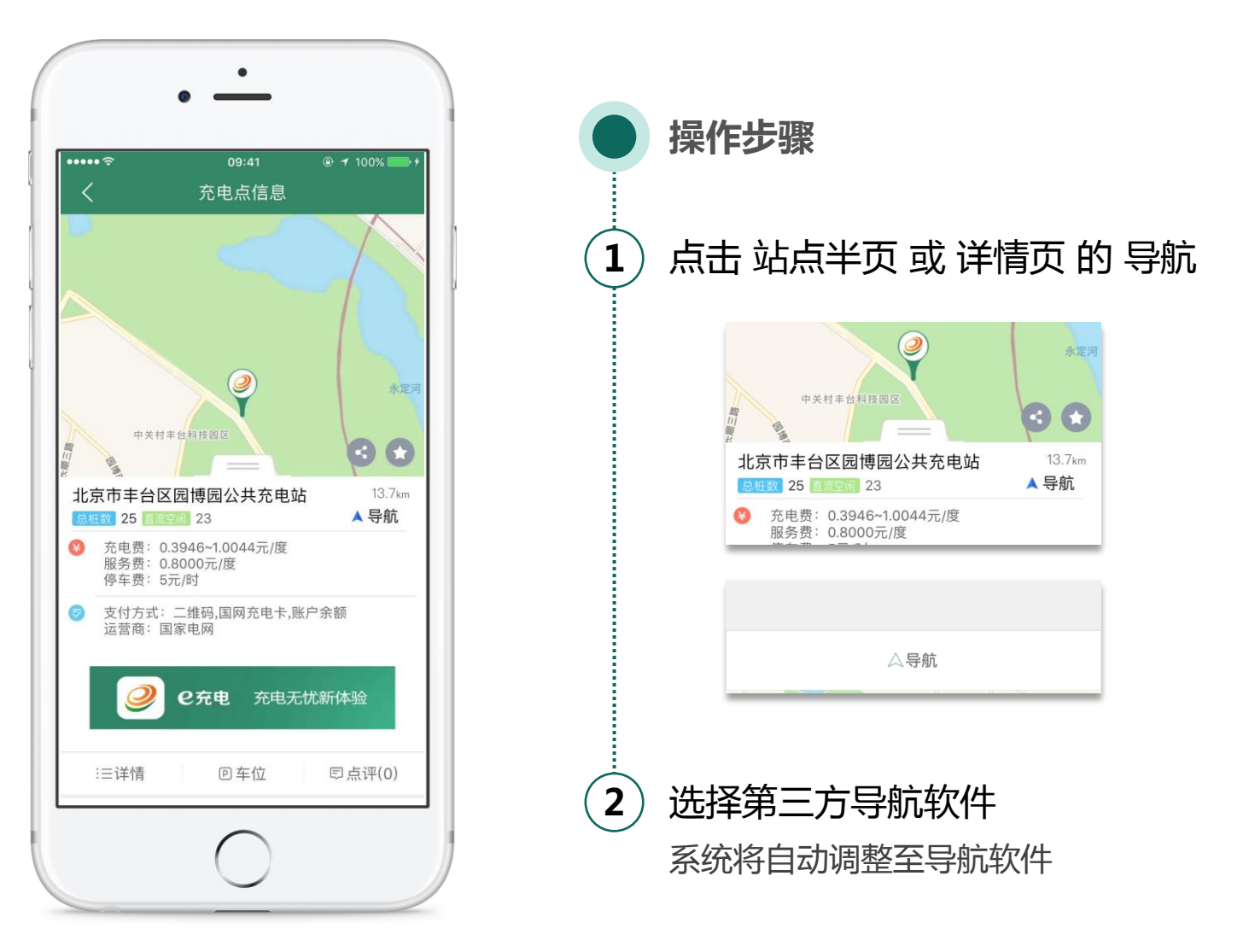

充值

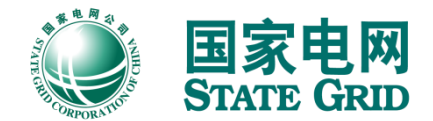

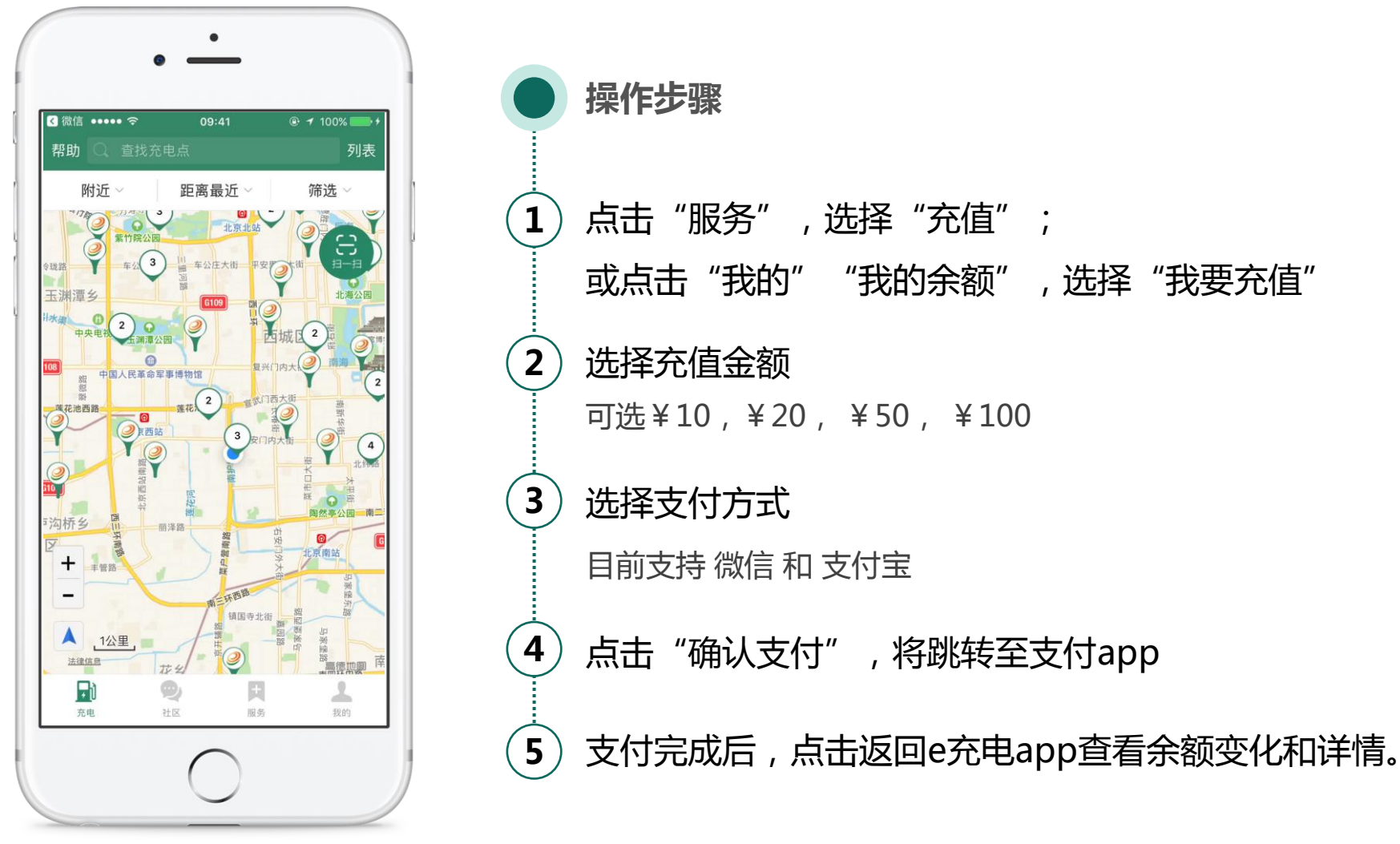

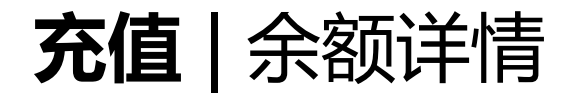

余额明细

名 充值<br>微信支付

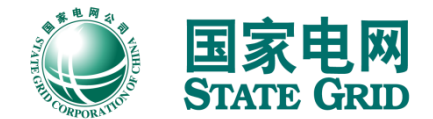

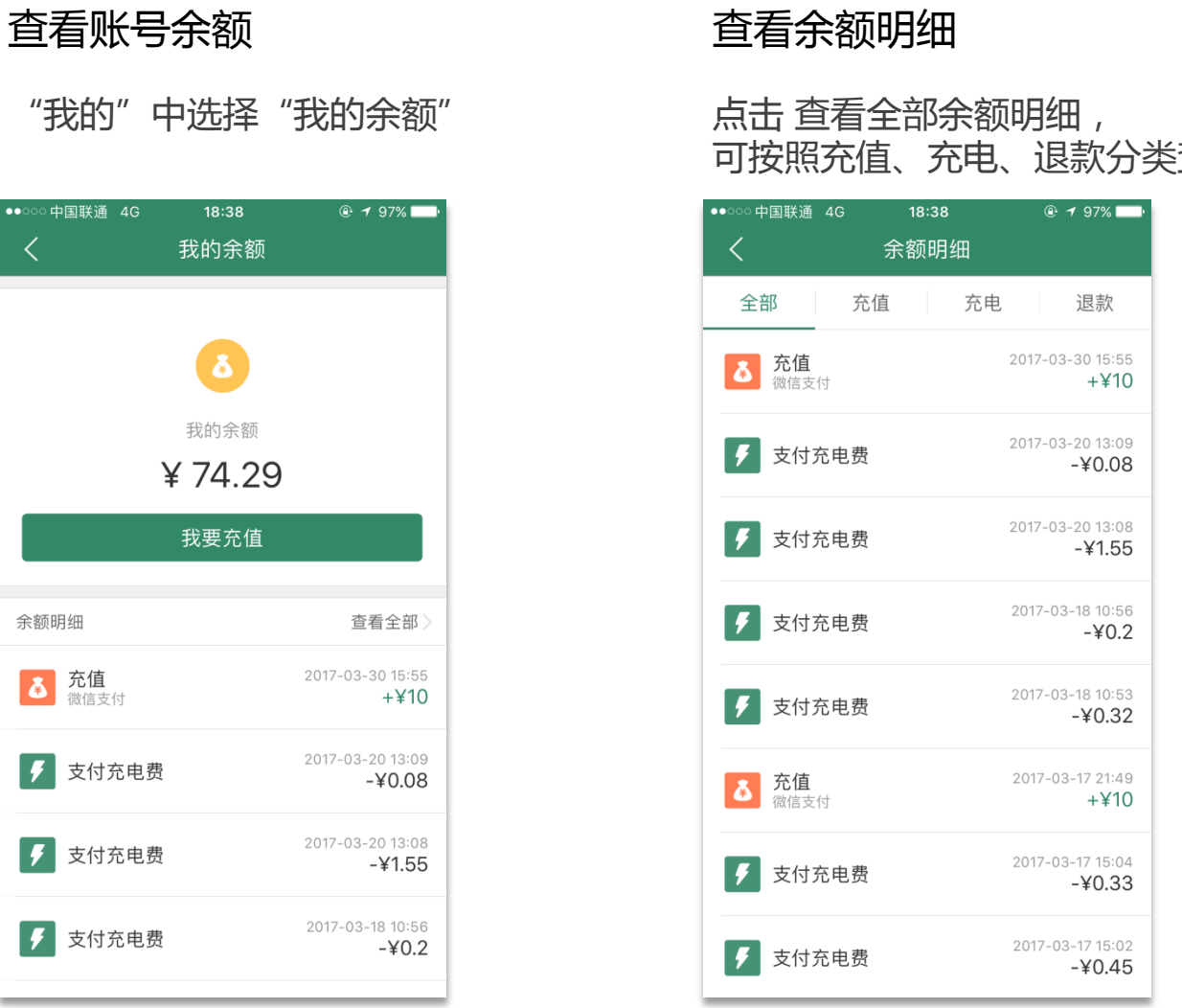

查看。

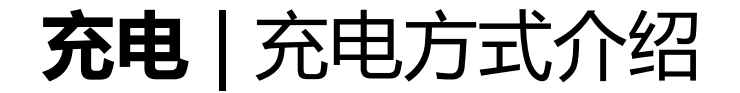

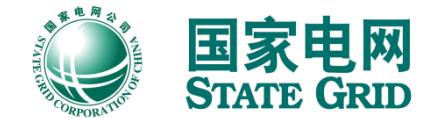

### 国网充电桩支持以下三种充电方式

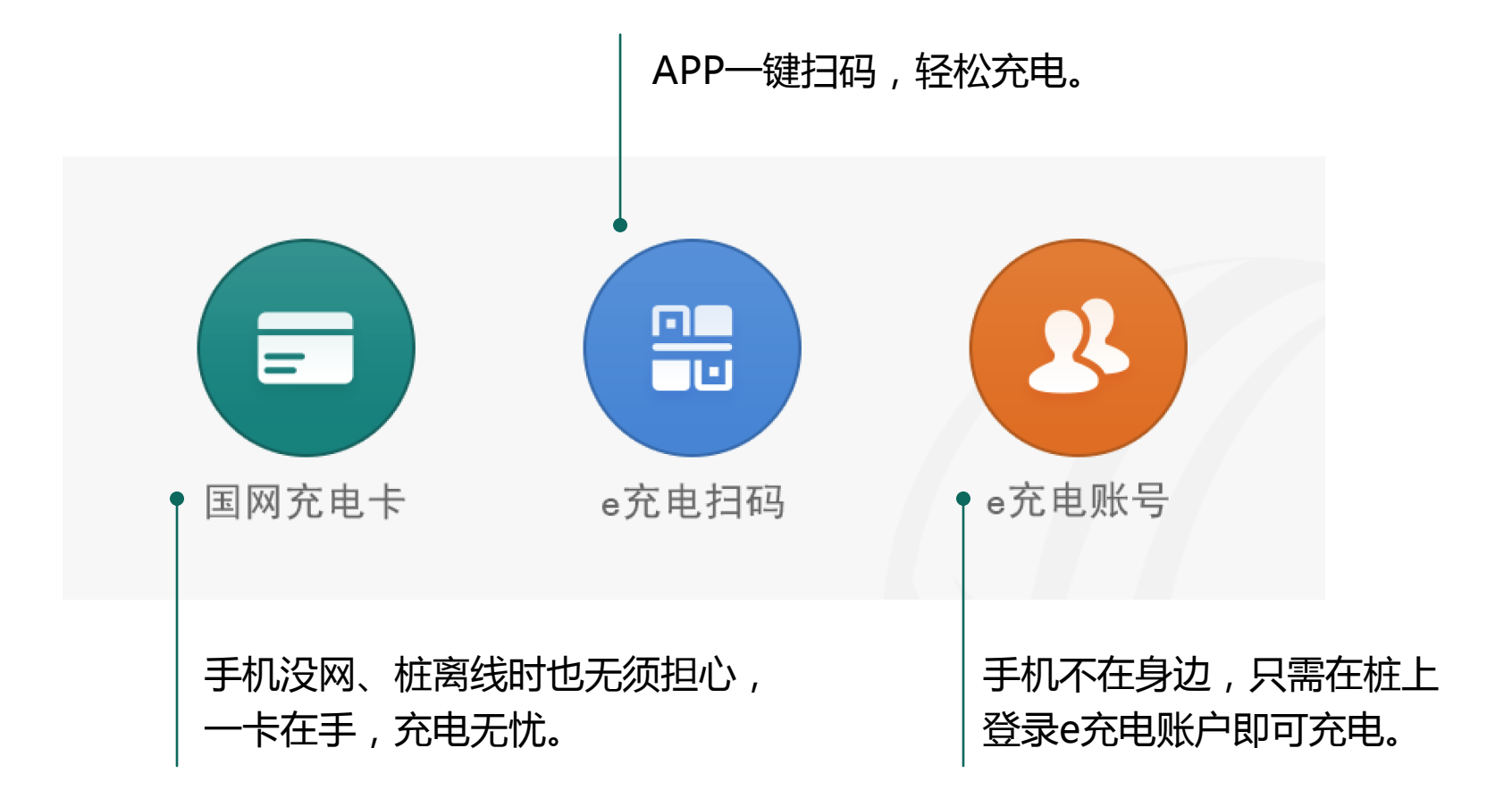

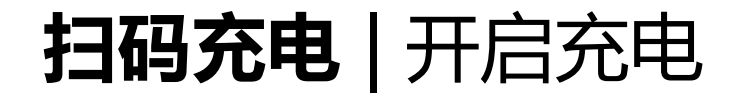

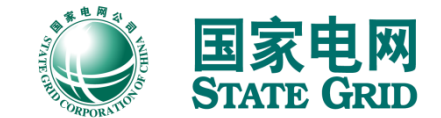

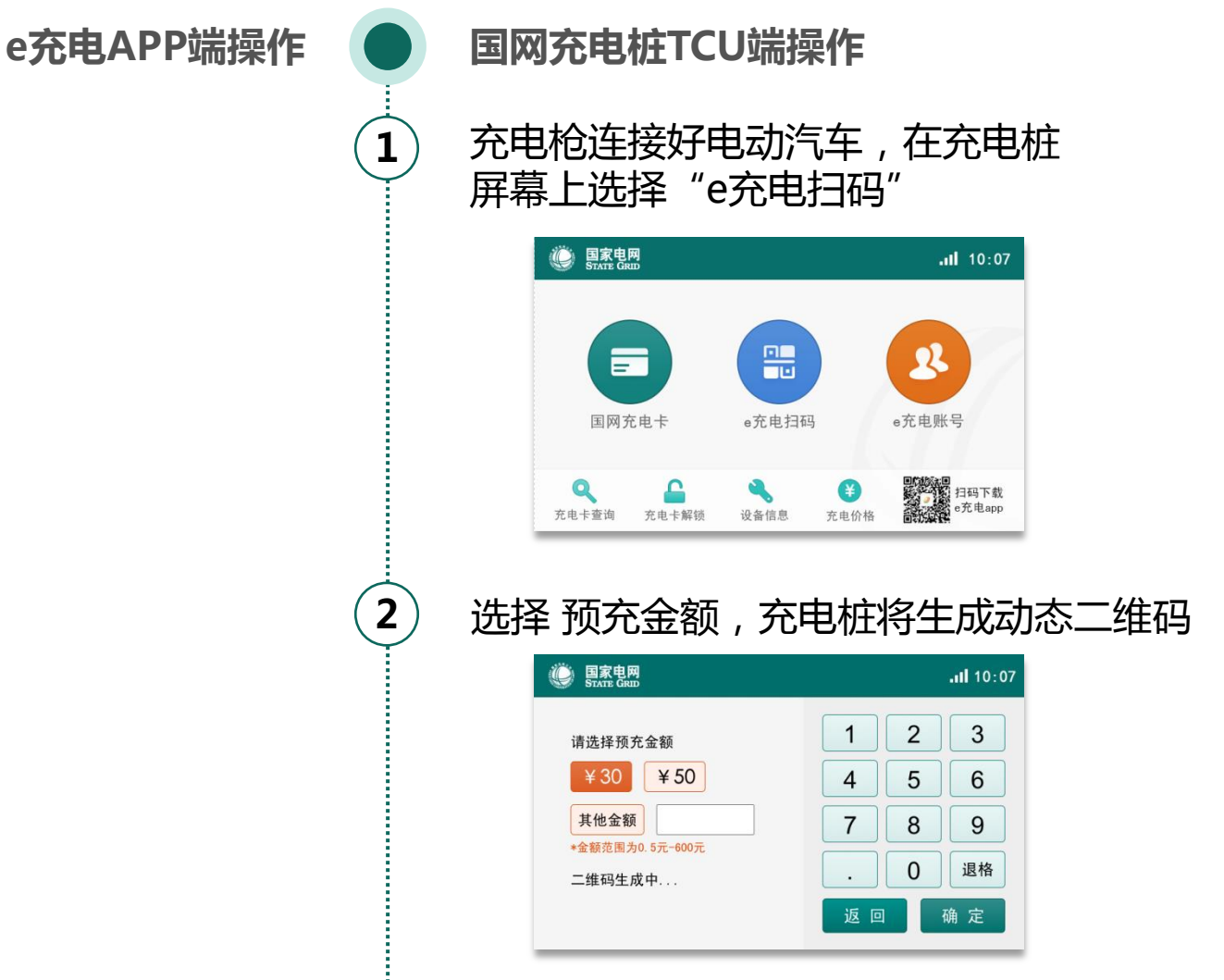

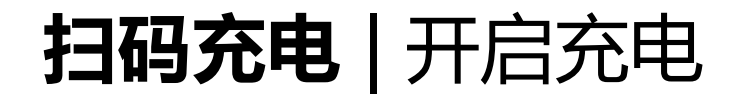

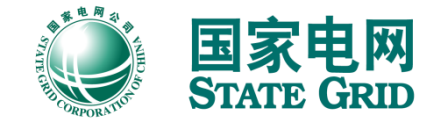

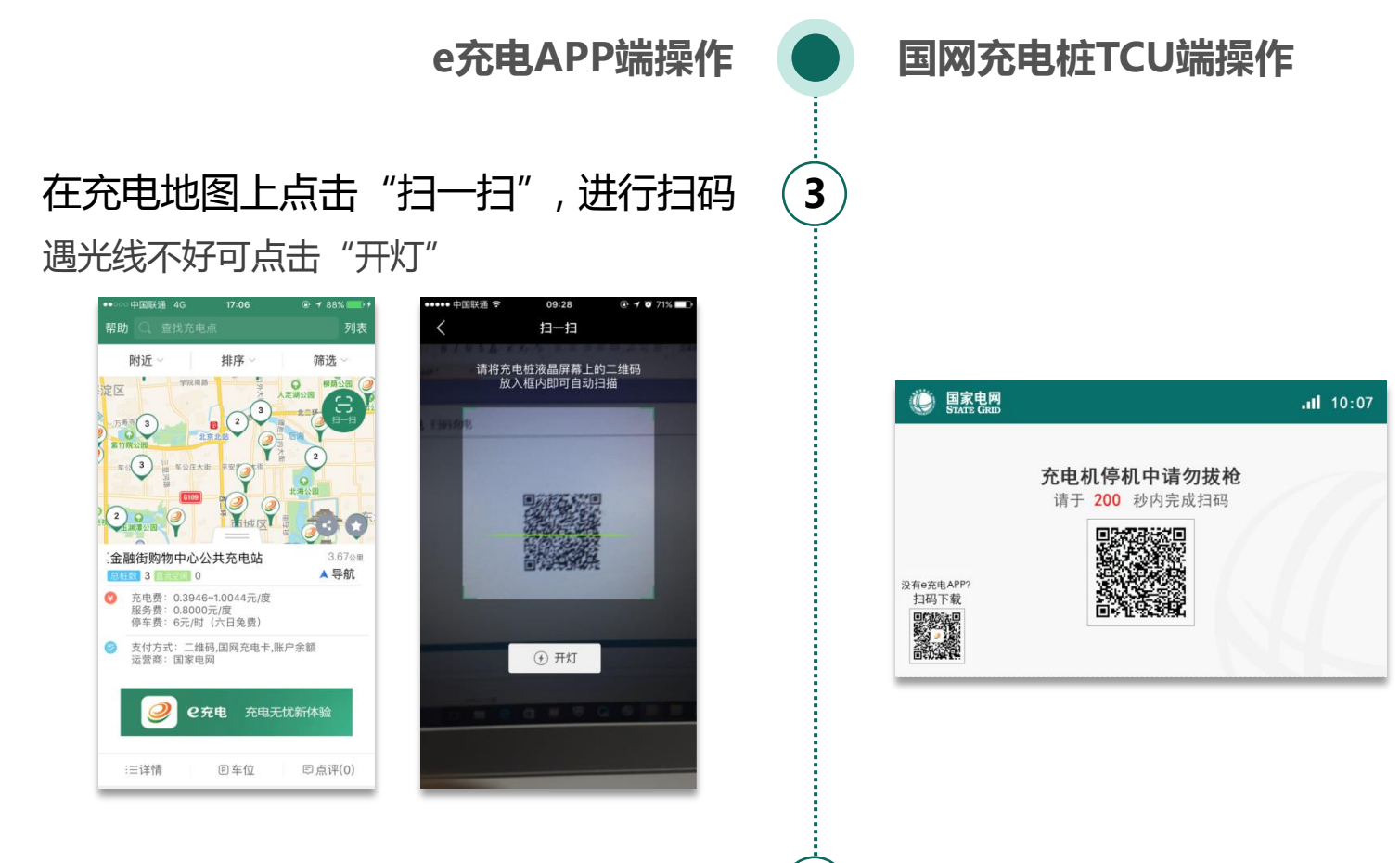

4) 扫码成功后,充电桩将自动启动充电

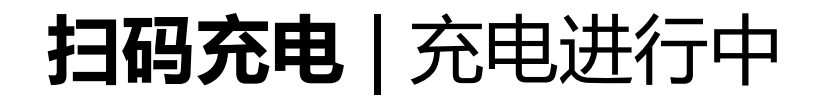

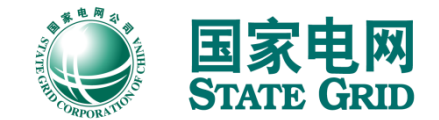

e充电APP端操作 ● 国网充电桩TCU端操作 在"我的订单"中选择"进行中" 5) 查看充电监控、费用信息、设备信息 查看SOC,实时电流,实时电压等信息 和电池信息等 | 国家电网 **ull** 10:07 •••• 中国联通 4G **t** 1 37%■ 我的订单 充电时长 0:13:23 充电电量 充电费用 扫码记录 进行中 已完成 12.00 321.65  $71%$ kWh 元 广安大厦充电站 (内部专用) 车位: 116305 设备: 直流 充电电流 充电电压 200.00 297.60 A 停止充电  $\bigodot$ Ô (ካ 费用信息 设备信息 电池信息 充电监控 SOC:56% 实时电流: 120.1A 实时电压: 313.6V **国家电网** .ul 10:07 充电时长 0:13:23 充电电量 充电金额 312.00 kWh 561.65  $\pm$  $71%$  $0.00$  kWh (要 0.00 元 312.00 kWh 561.65 元 **e**  $0.00$  kWh ⊕ 0.00  $\bar{\pi}$  $0.00$  kWh <mark>金</mark>  $0.00$  元 俗 停止充电 ❸ ۸ (ካ 充电监控 | 费用信息 设备信息 电池信息

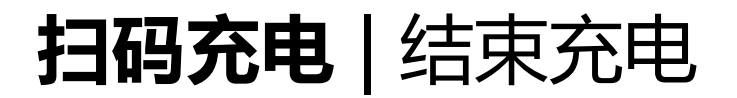

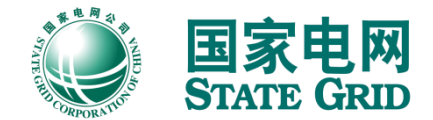

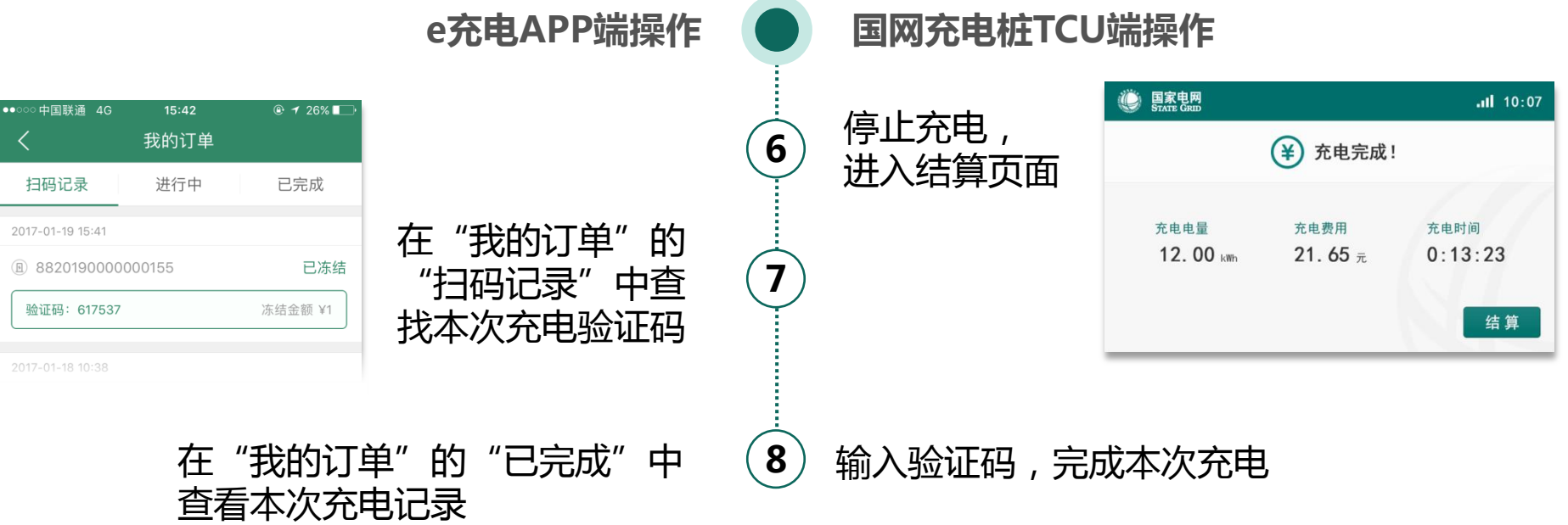

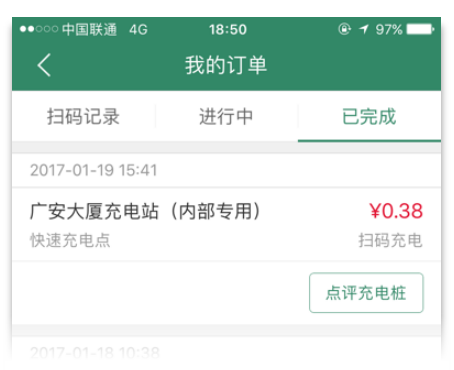

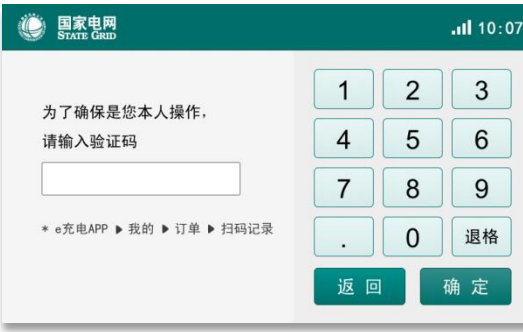

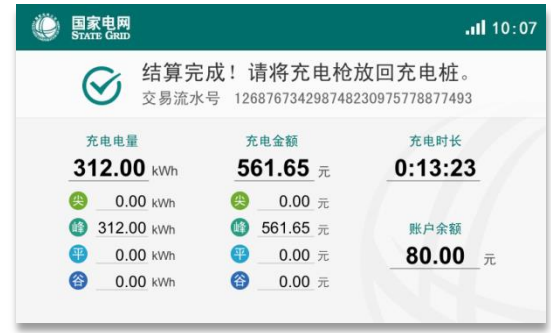

点评

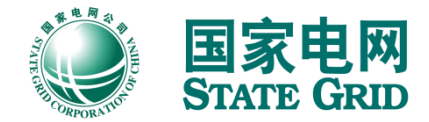

### 选择要点评的充电桩 填写点评

"我的订单"中选择"已完 成",点击"点评充电桩"

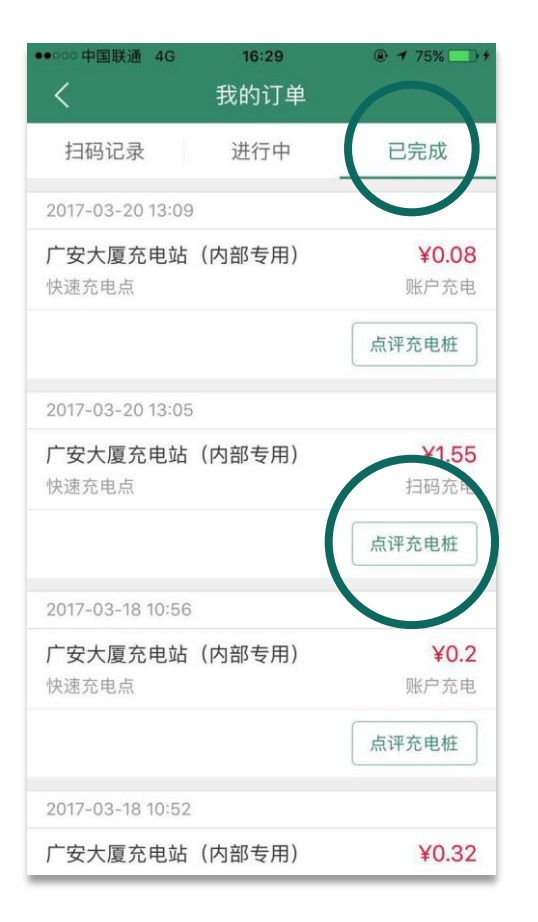

打分,写评语,并支持上传 照片

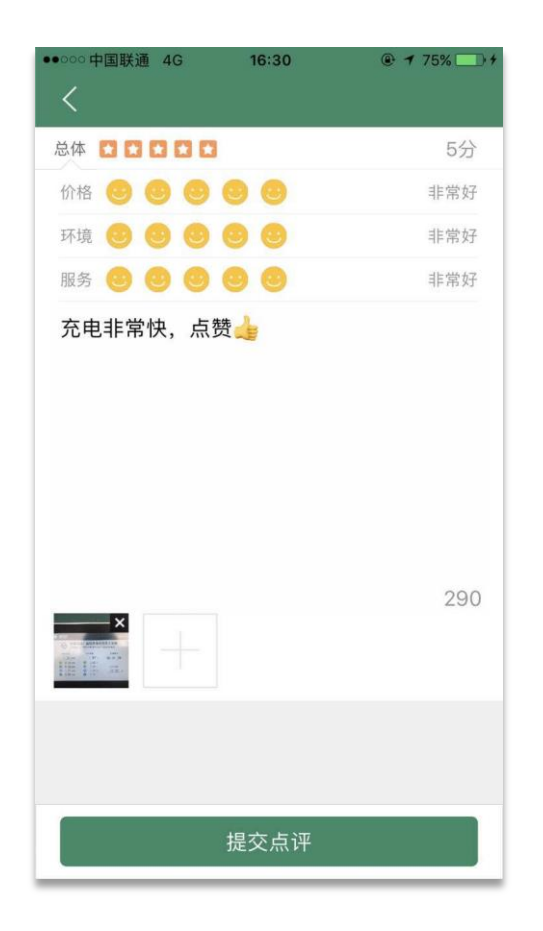

### 查看点评

#### "我的"中选择"点评记录"

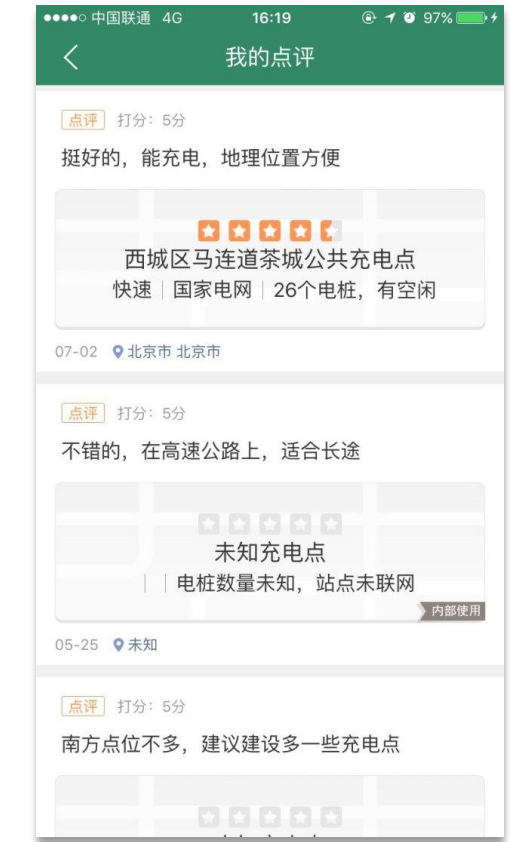

社区

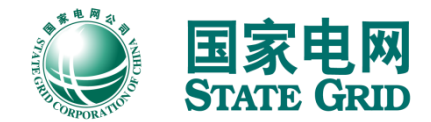

### 选择品牉社区

点击"社区",选择想加入 的品牉社区

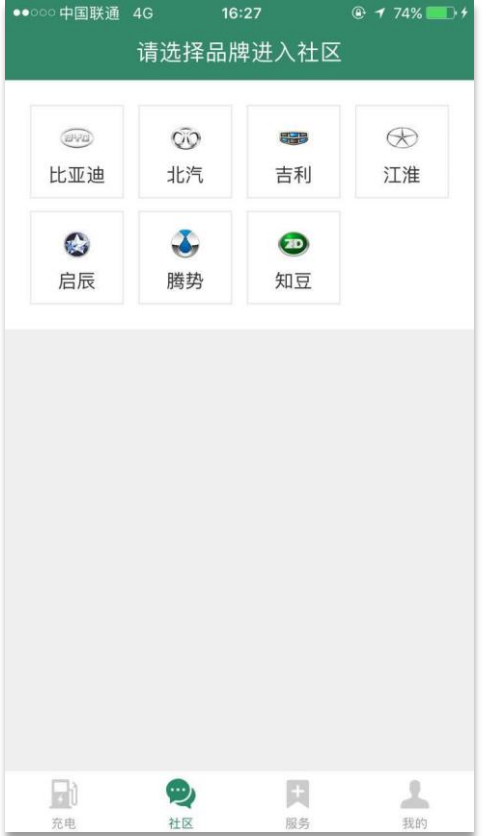

### 查看社区劢态

点击"最新""话题""同 城"查看

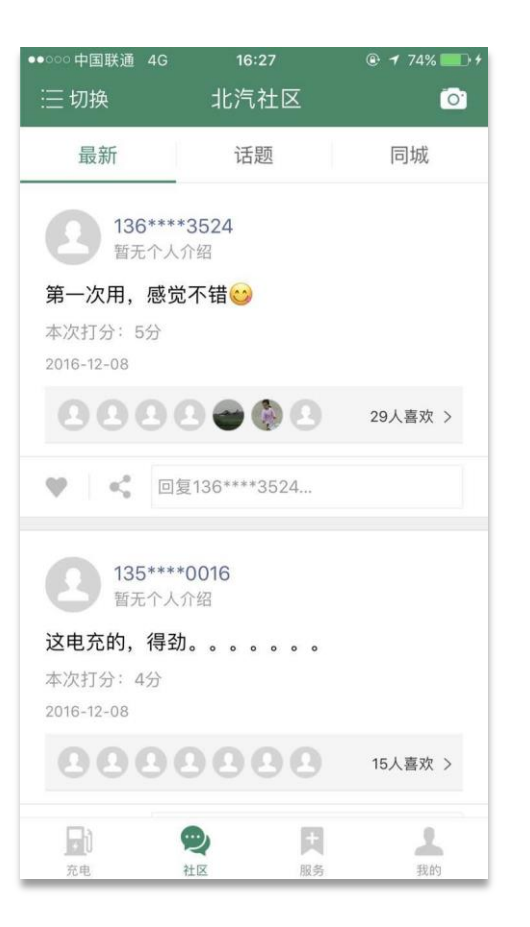

## 发布劢态

点击相机图标进入"发劢态" 页面,支持文字和图片消息

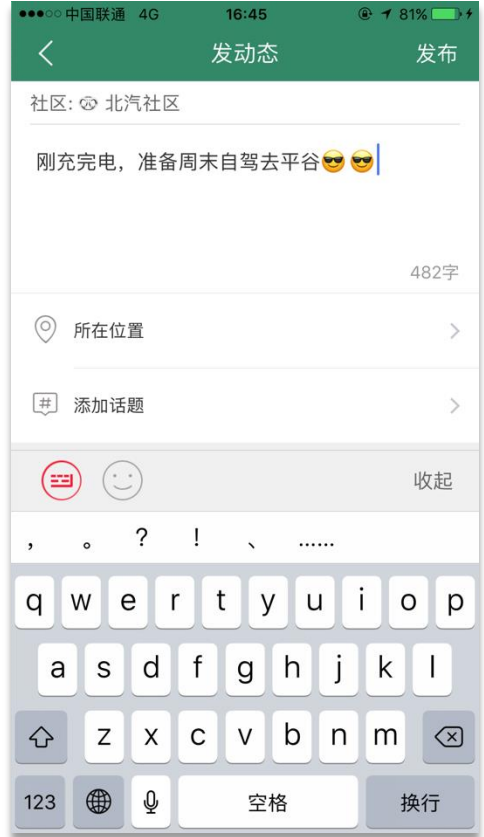

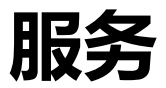

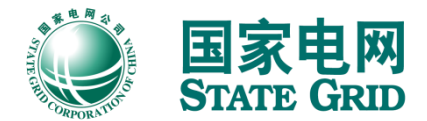

选择服务

#### 提供 官方服务 和 增值服务 英大财险 违章查询

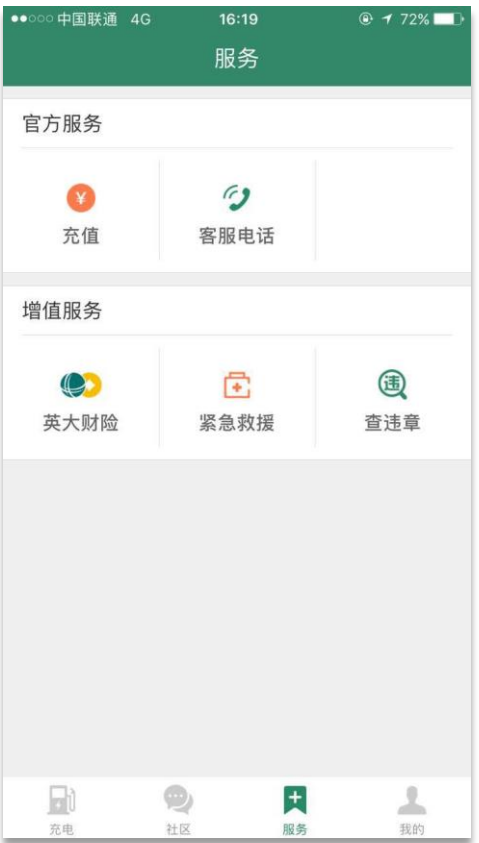

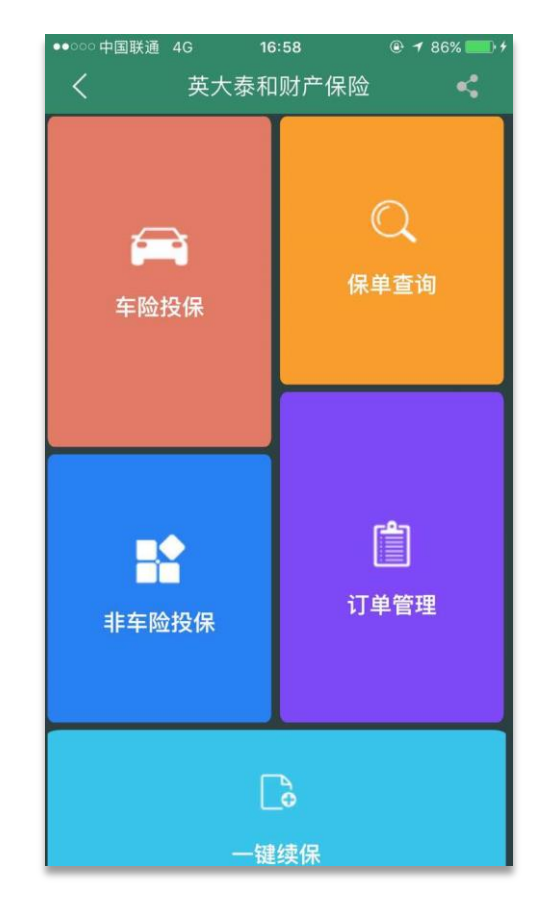

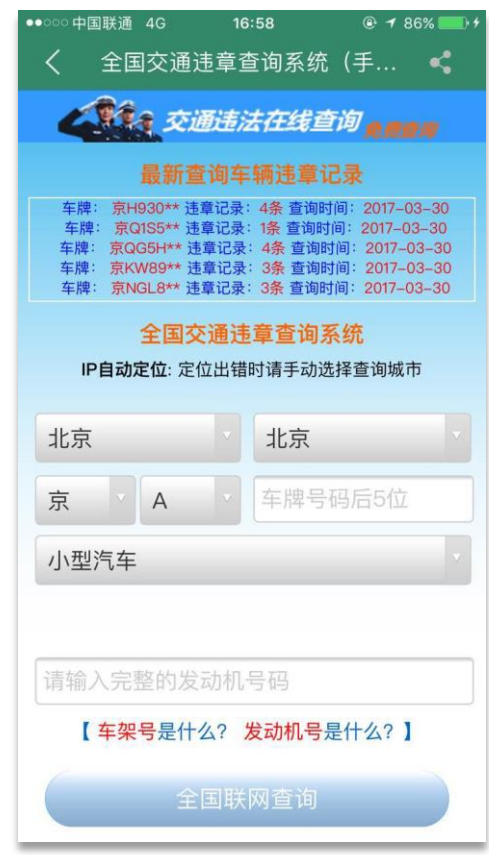

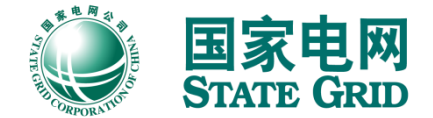

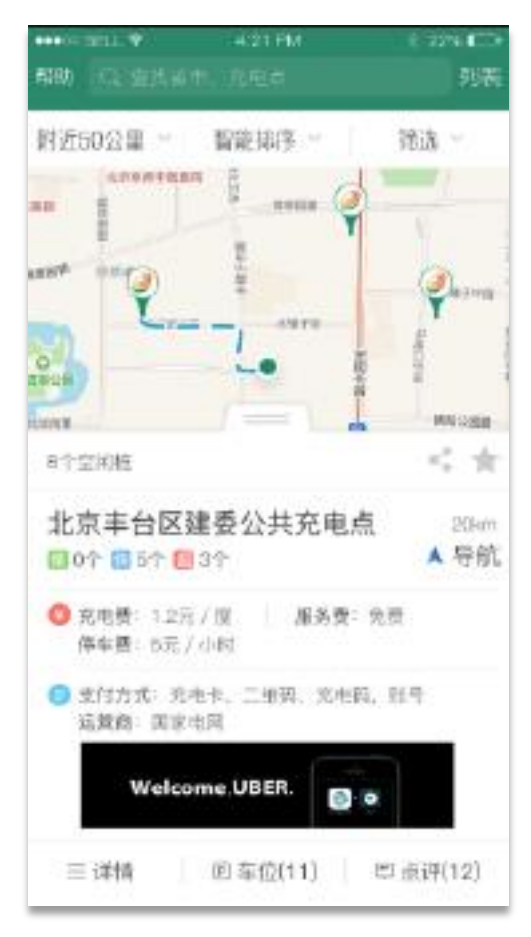

#### 增加路径规划功能 增加空闲状态提醒,充电站智能推送等功能

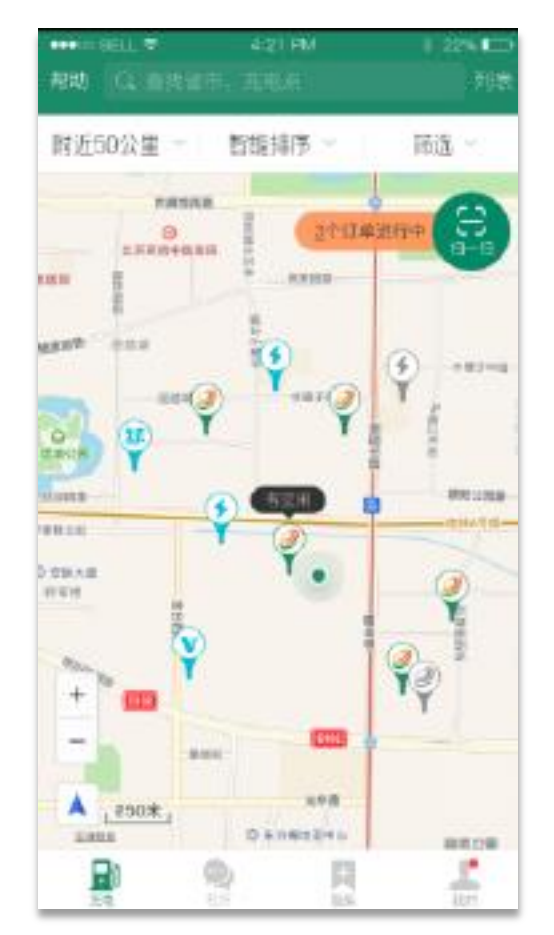

# APP新版本预告 | 优化充电体验

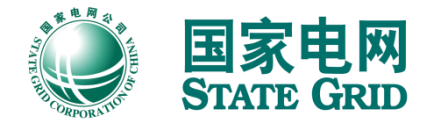

### 增加APP端启停充电,低电量提醒等功能 增加充电订单详情 充电状态消息推送

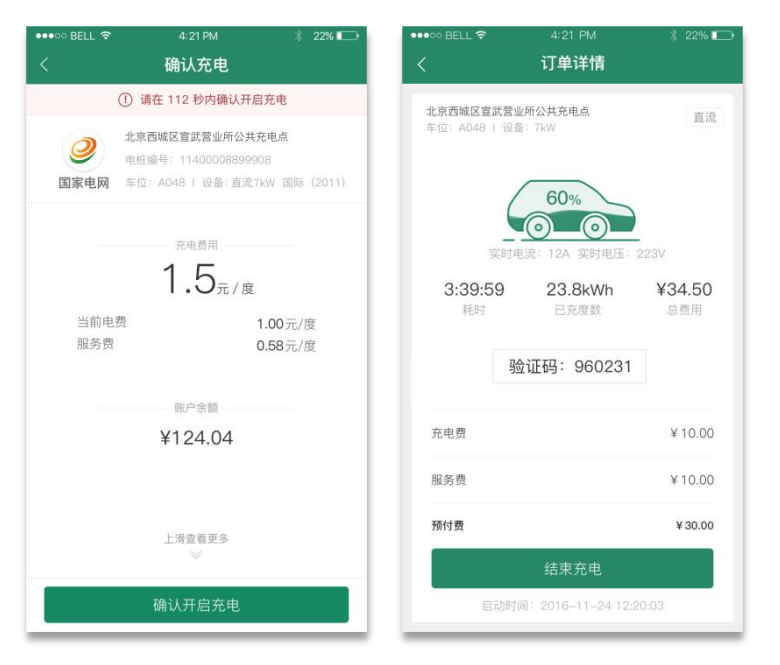

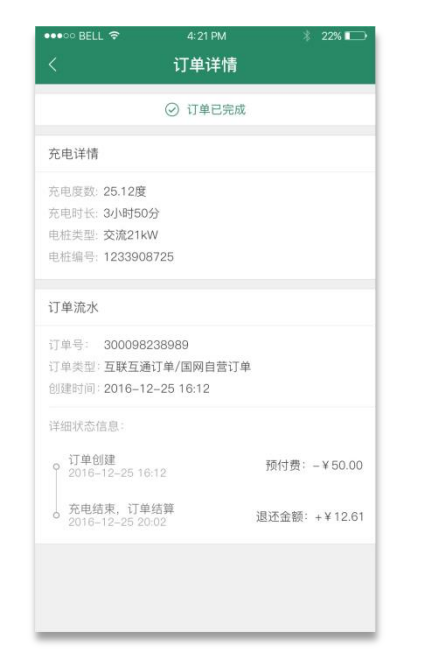

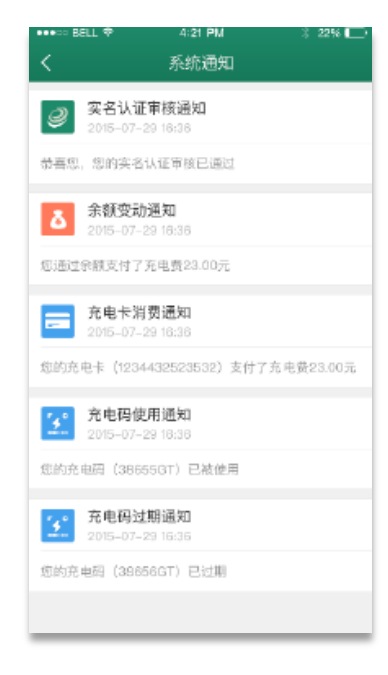

# APP新版本预告 | 建桩申请和充电桩共享

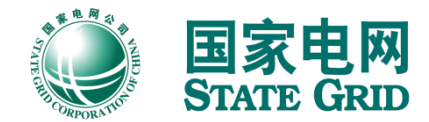

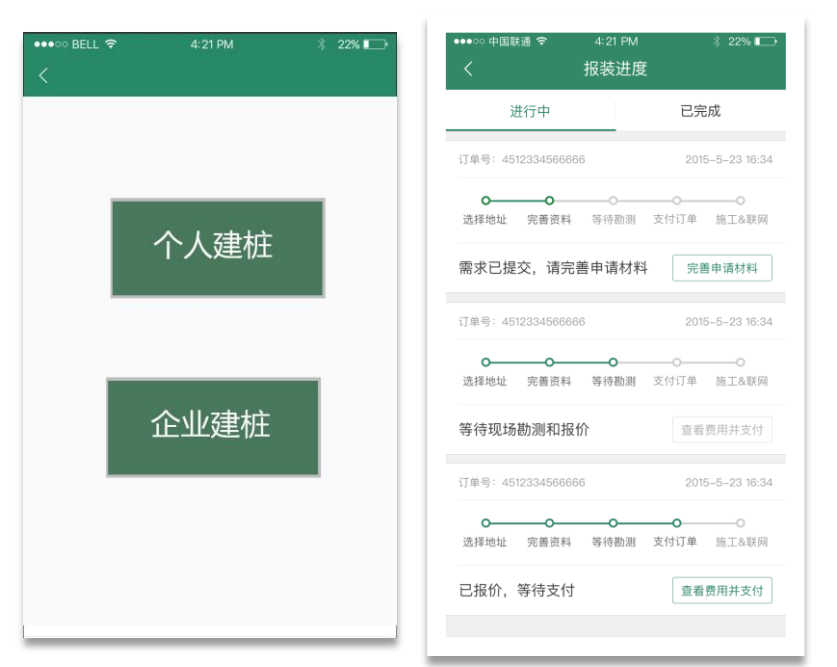

建桩申请 私人桩预约充电 私人桩共享

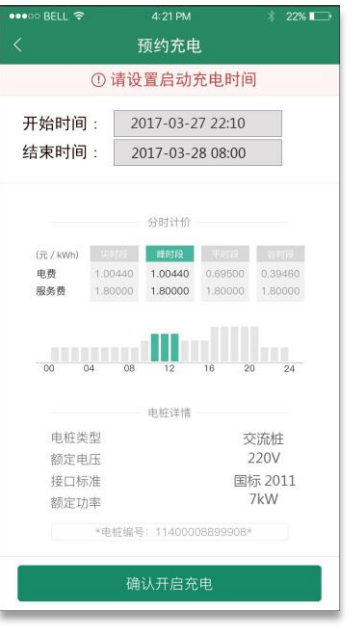

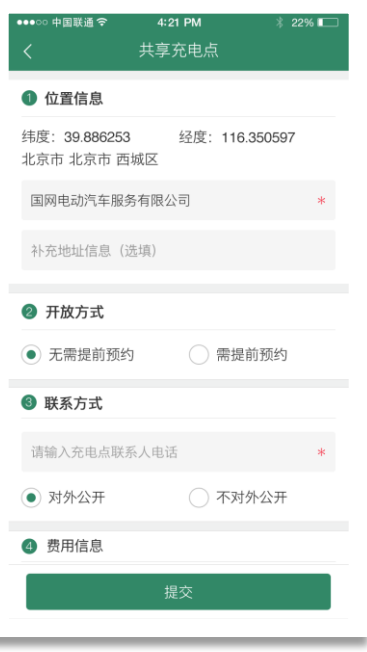

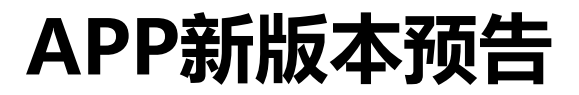

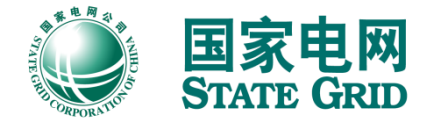

### 丰富社区和活动

增加多样化优惠活劢,引入积分体系。

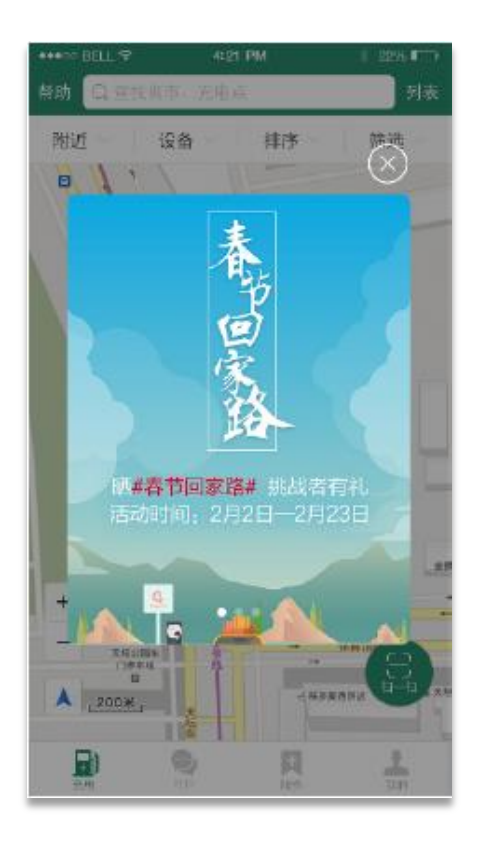

### 提供全方位车主服务

增加发票申请、账户退费、充电卡绑定、车辆 信息绑定、在线宠服、第三方登录等功能。

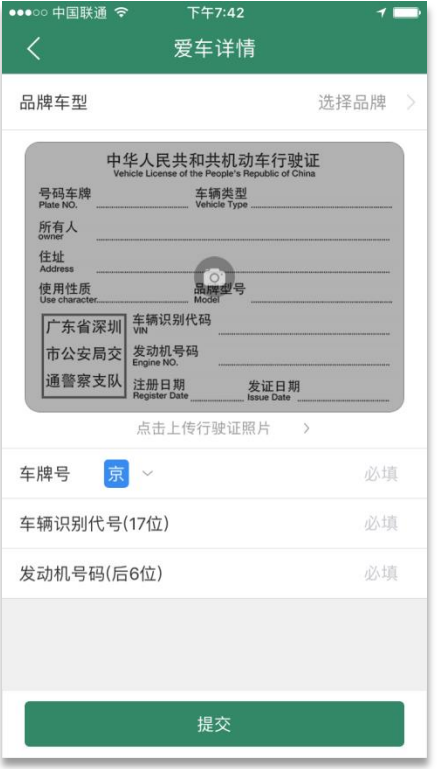

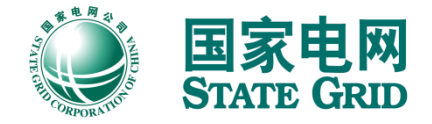

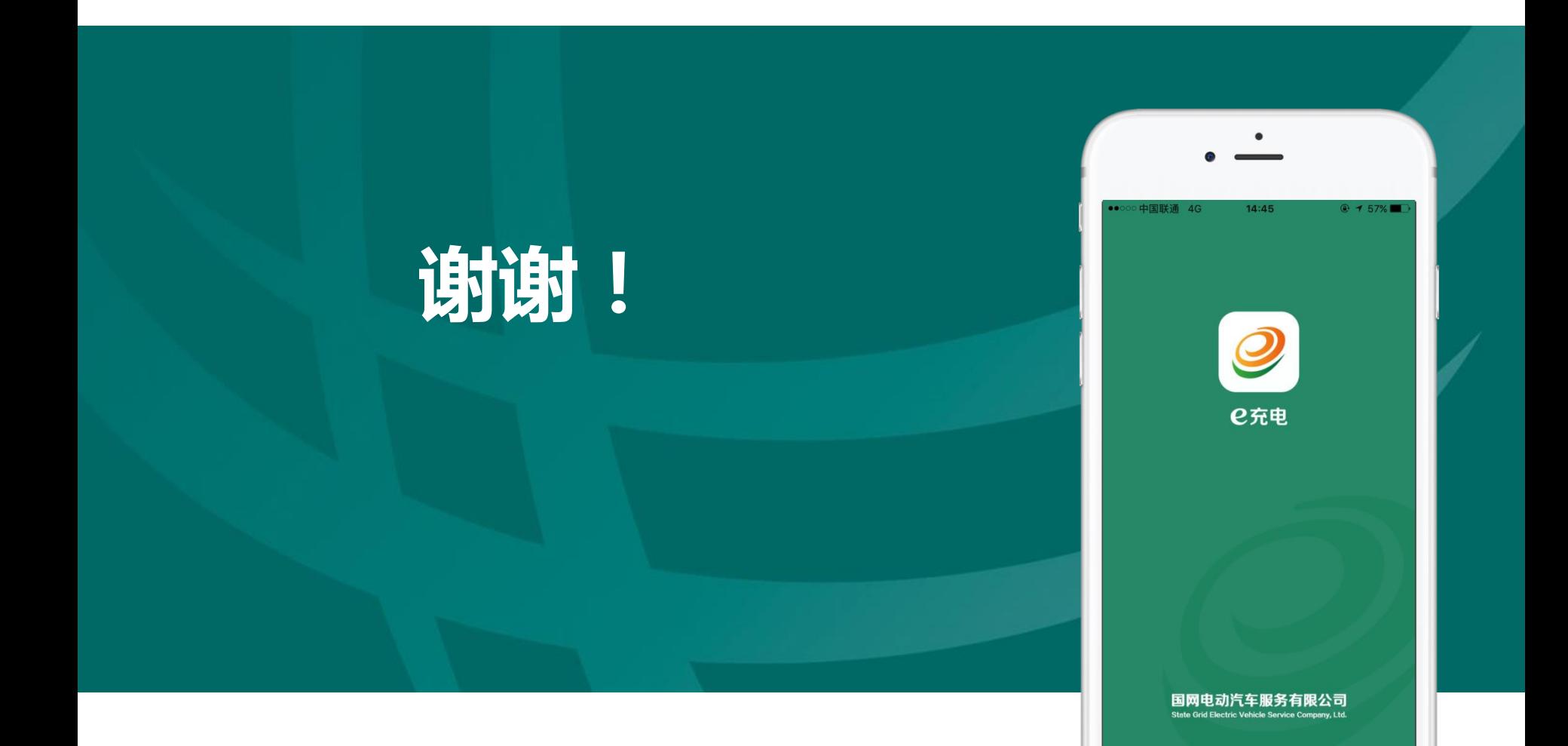